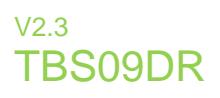

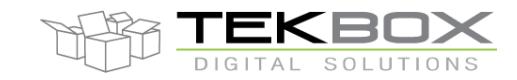

The TBS09DR is a converter to connect MODBUS sensors to an SDI-12 master device such as a data logger or telemetry unit. It can connect multiple MODBUS sensors in parallel by setting the corresponding address of the individual MODBUS sensors using an extended SDI-12 command, upfront to issuing the measurement commands.

The TBS09DR provides a rich command set to offer maximum flexibility for configuring the device to a sensor with Modbus interface.

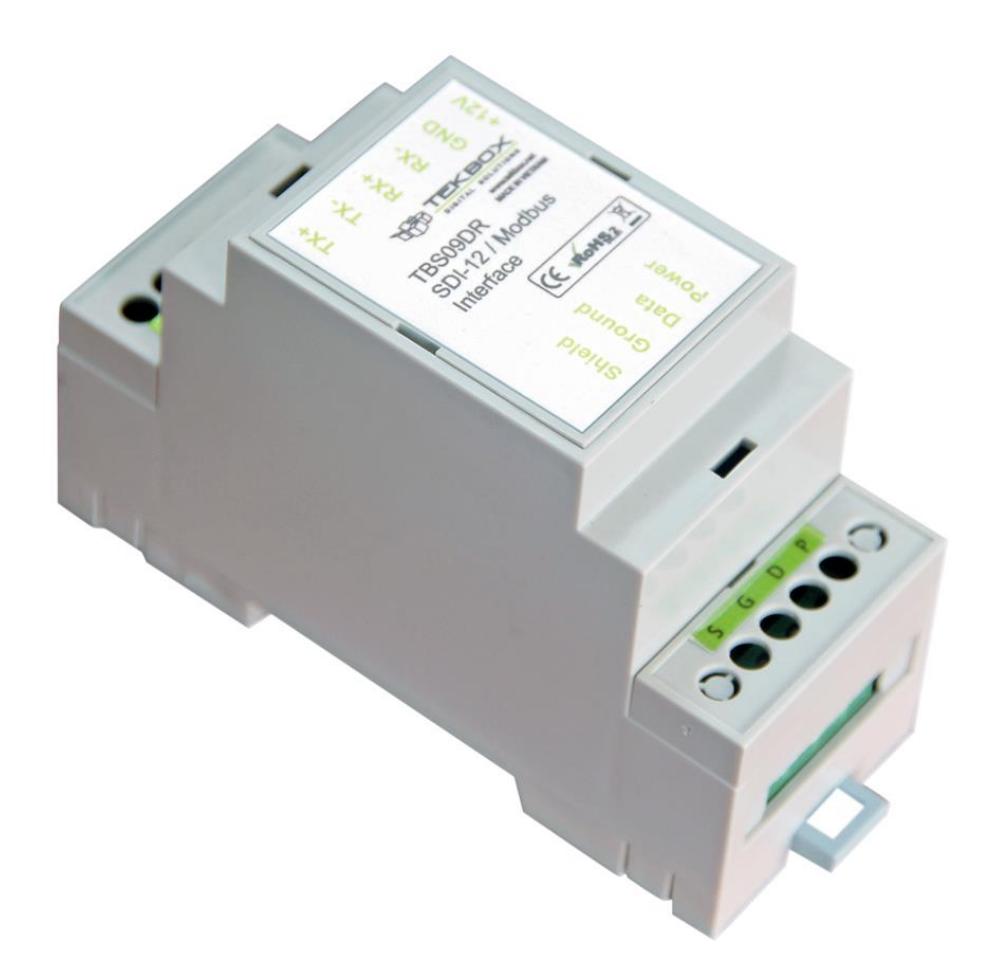

#### TBS09 SDI-12 Master to MODBUS Slave Converter

#### **Features**

- SDI-12 Master to MODBUS Slave **Converter**
- Multiple sensors can be connected
- SDI-12 Standard V1.3
- Highly configurable
- Switched sensor supply voltage output
- 6 16V supply voltage
- 7mA current consumption when active
- Less than 100µA idle current
- Operating Temperature Range:  $-40^{\circ}$ C  $... + 80^{\circ}$ C

#### Target Applications

**• SDI-12 sensor networks** 

#### © 2024 Tekbox Digital Solutions

Factory 4, F4, Lot I-3B-1, Saigon HiTech Park, Q.9 | Ho Chi Minh City | Tel +84 287 1099865| office@tekbox.com| www.tekbox.com

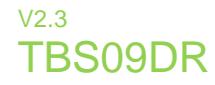

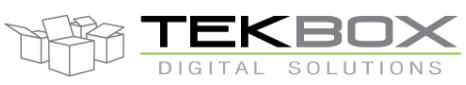

# **Contents**

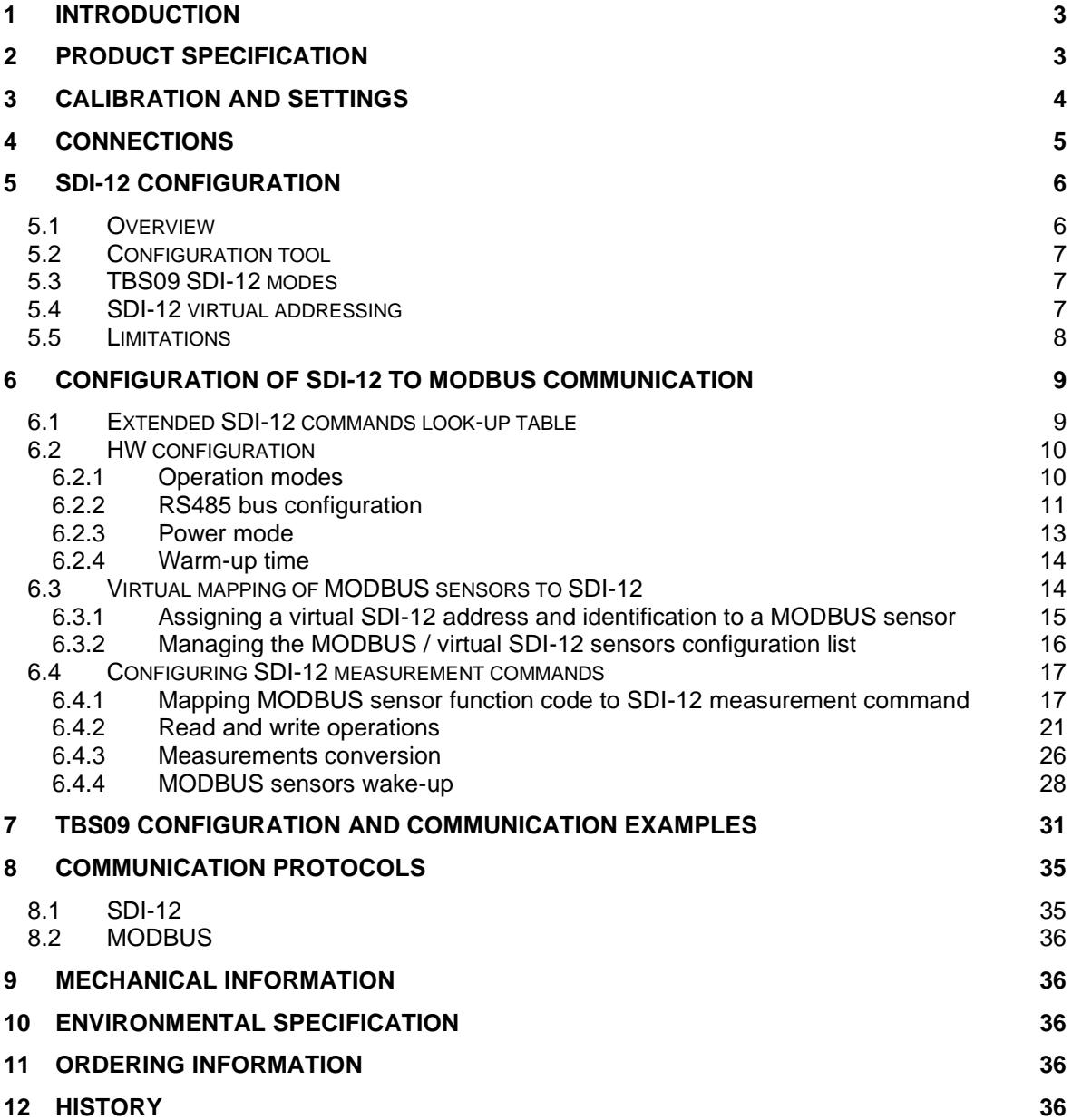

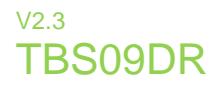

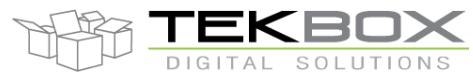

### **1 Introduction**

The TBS09DR is a converter to connect one or multiple Modbus sensors to an SDI-12 master device such as a data logger or telemetry unit.

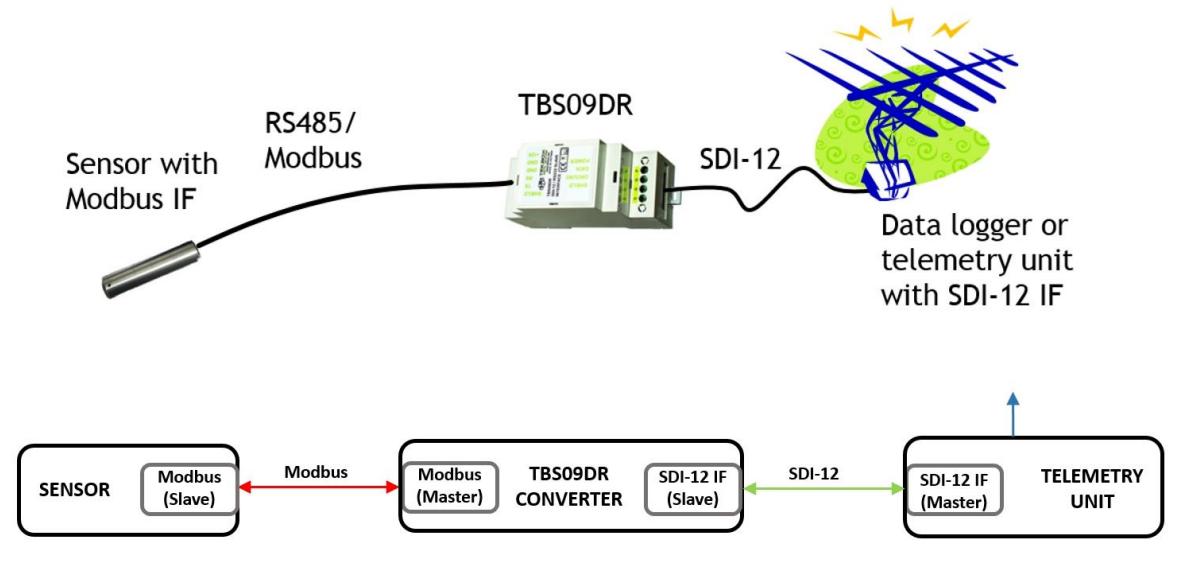

Figure 1 – TBS09DR adding a Modbus interface to a telemetry system with SDI-12 interface

### **2 Product specification**

#### **APPLICABLE FW: 18.00.01.01 and above**

- Application: converter used to interface MODBUS master devices (e.g., RTU) with SDI-12 slave devices (e.g., sensors)
	- o The converter embeds MODBUS master and SDI-12 slave modules
	- o Maximum of 4 MODBUS sensors connected to TBS09
- SDI-12 compatibility:
	- o Version: v1.3
- MODBUS compatibility:
	- o Protocol: MODBUS RTU Supported function codes by TBS09 MODBUS master:
		- $\bullet$  0x01 (01) Read Coils
		- 0x02 (02) Read Discrete Inputs
		- 0x03 (03) Read Holding Registers
		- 0x04 (04) Read Input Registers
		- 0x05 (05) Write Single Coil
		- 0x06 (06) Write Single Register
		- 0x0F (15) Write Multiple Coils
		- 0x10 (16) Write Multiple Registers
		- 0x17 (23) Read/Write Multiple Registers
	- o RS485 configuration:

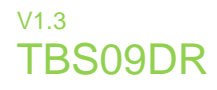

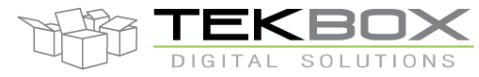

- Baud rate: 4800, 9600, 14400,19200, 28800 and 38400
- Data length: 7 or 8 bits
- Parity: odd, even, none
- Stop bits: 1 or 2 bits
- o Half or full duplex
- o 120 Ω termination (configurable)
- Supply voltage: 5 16 V
- Power consumption
	- o Active mode: 4 mA + connected SDI-12 sensors power consumption
	- o Idle mode: 20µA
- Form factor:
	- o DIN RAIL
	- o FIBOX (IP67 housing suitable for outdoor use)

### **3 Calibration and settings**

TBS09 doesn't require any calibration.

It comes factory-configured to operate by default in half duplex with termination.

This configuration can be changed by the user by setting related jumpers J3/J4/J5 after lifting the housing:

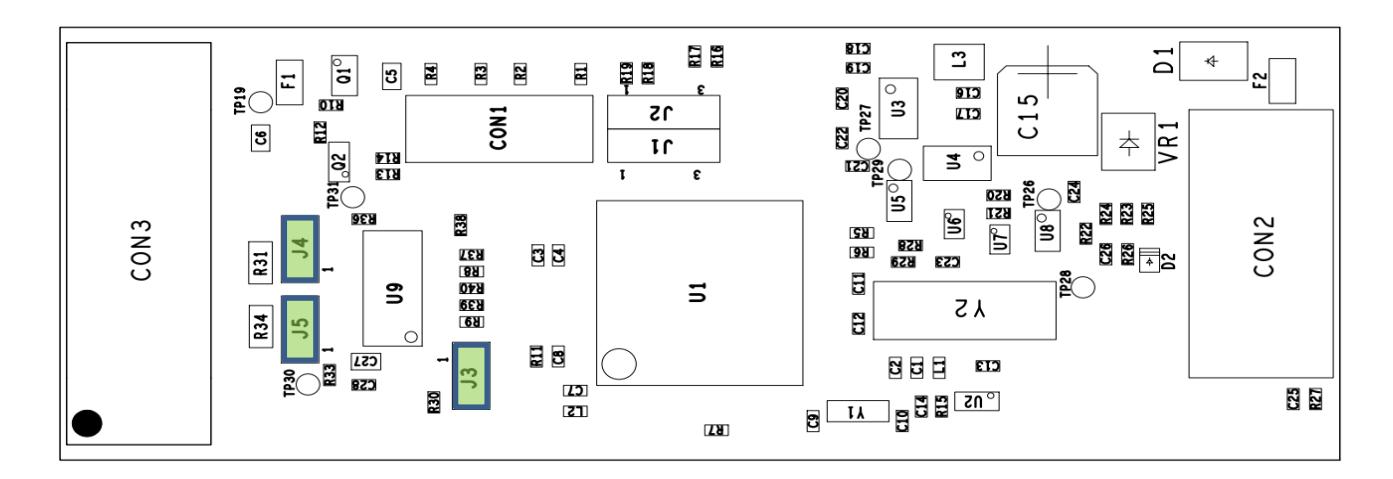

#### *Communication mode:*

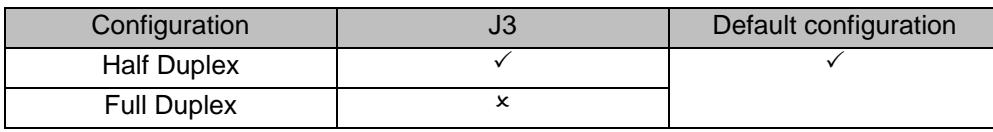

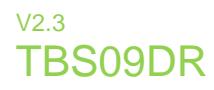

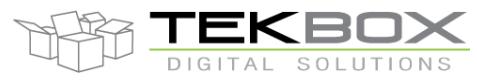

*MODBUS termination:*

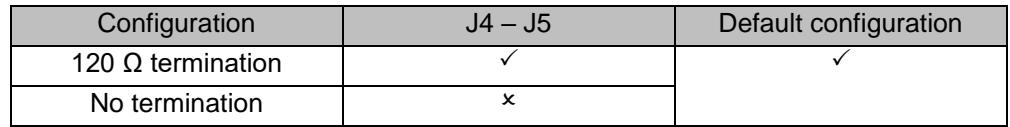

### **4 Connections**

TBS09 provides one 4 slots connector (SDI-12) and one 6 slots connector (RS485):

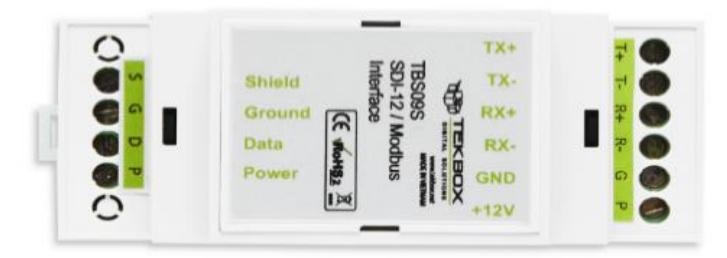

#### SDI-12 terminal assignment, from top to bottom:

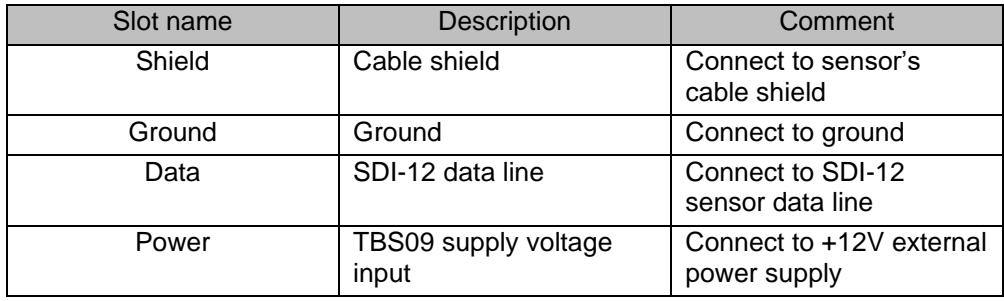

RS485 terminal assignment, from top to bottom:

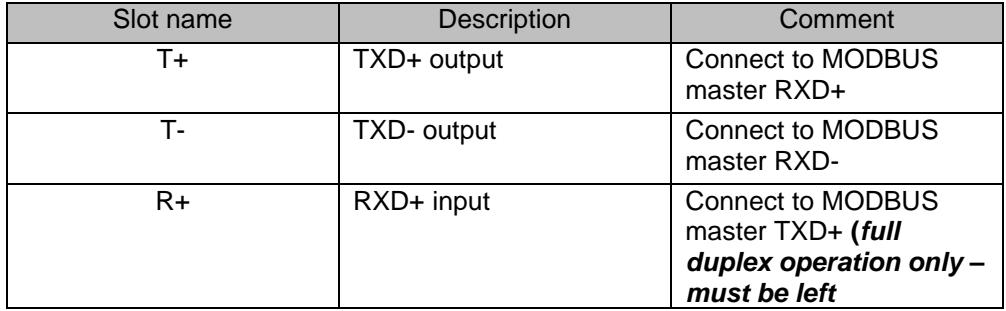

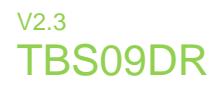

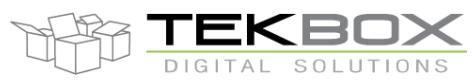

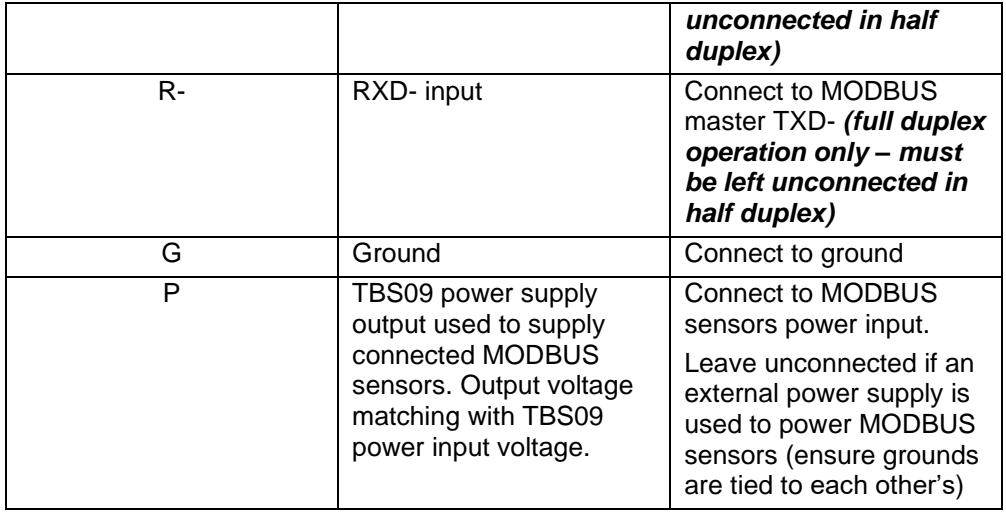

### **5 SDI-12 configuration**

### **5.1 Overview**

TBS09 shall be seen as a fully compatible SDI-12 v1.3 sensor that is able to respond to following commands:

- Identification (aI!)
- Query Address (?!)
- Acknowledge Active (a!)
- Change Address (aAb!)

TBS09 response to identification command aI!: a13TEKBOXVNTBS09rvA*123456***1800100**

Where:

- 13: SDI-12 standard v1.3
- TEKBOXVN: manufacturer, Tekbox Vietnam
- TBS09: product name
- rvA: HW revision A
- *123456*: serial number
- **1800100**: FW version 18.0.01.00

TBS09 default SDI-12 address is set to 0 and can be changed with SDI-12 Change Address command to any supported SDI-12 address:

- 0-9
- A-Z
- a-z

Unlike a regular SDI-12 sensor, TBS09 support of SDI-12 measurement commands (aMx!, aMCx!, aCx!, aCCx!, aRx!, aRCx! and aV!) is flexible and fully configurable through extended SDI-12 commands.

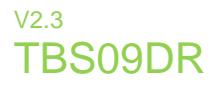

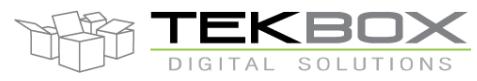

This configuration is totally dependent on the use case and depends on the MODBUS sensors connected to TBS09. As the module is a bridge between both protocols, the binding of MODBUS function codes and SDI-12 measurement commands is performed through SDI-12 extended commands.

### **5.2 Configuration tool**

A configuration PC application is also provided to ease the generation of these commands.

Refer to the configuration tool embedded user manual for further information.

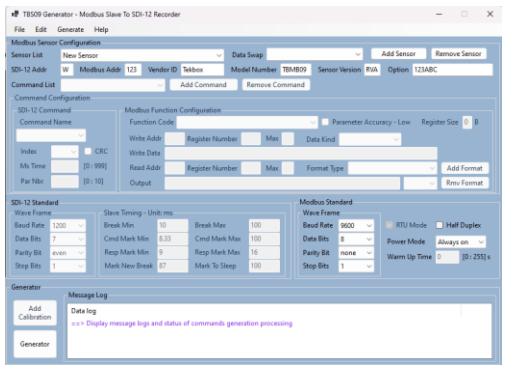

### **5.3 TBS09 SDI-12 modes**

TBS09 operates in 2 different SDI-12 modes, one used for configuration and one used for interacting with connected MODBUS sensors:

- Configuration mode:
	- o Communication between SDI-12 data recorder and TBS09
	- o Used to send required extended SDI-12 commands to configure the SDI-12 to MODBUS communication and other internal parameters.
- Measurement mode:
	- o Communication between SDI-12 data recorder and virtual SDI-12 sensors (MODBUS sensors which have been virtually remapped as SDI-12 sensors)
	- $\circ$  Data recorder sends measurements SDI-12 commands to retrieve measurement values from the virtual SDI-12 sensors (i.e., the physical MODBUS sensors)

### **5.4 SDI-12 virtual addressing**

From the SDI-12 master device perspective, TBS09 is an SDI-12 sensor with a defined slave address.

While in configuration mode, the data recorder needs to send a set of extended SDI-12 commands to map MODBUS sensors addresses to virtual SDI-12 addresses.

This process results in turning MODBUS sensors into virtual SDI-12 sensors, each with a specific and unique SDI-12 address.

When switching TBS09 to measurement mode, the data recorder can send SDI-12 measurement commands to each remapped MODBUS sensor and collect the measurement results through aDx! command like any SDI-12 sensor.

The following diagram highlights at the upper side of the diagram the actual setup of TBS09, bridging MODBUS sensors with the SDI-12 data recorder (TBS09 in configuration mode) and at the bottom side the data recorder communicating with the virtual SDI-12 sensors (TBS09 in measurement mode).

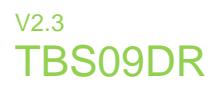

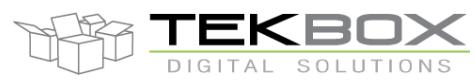

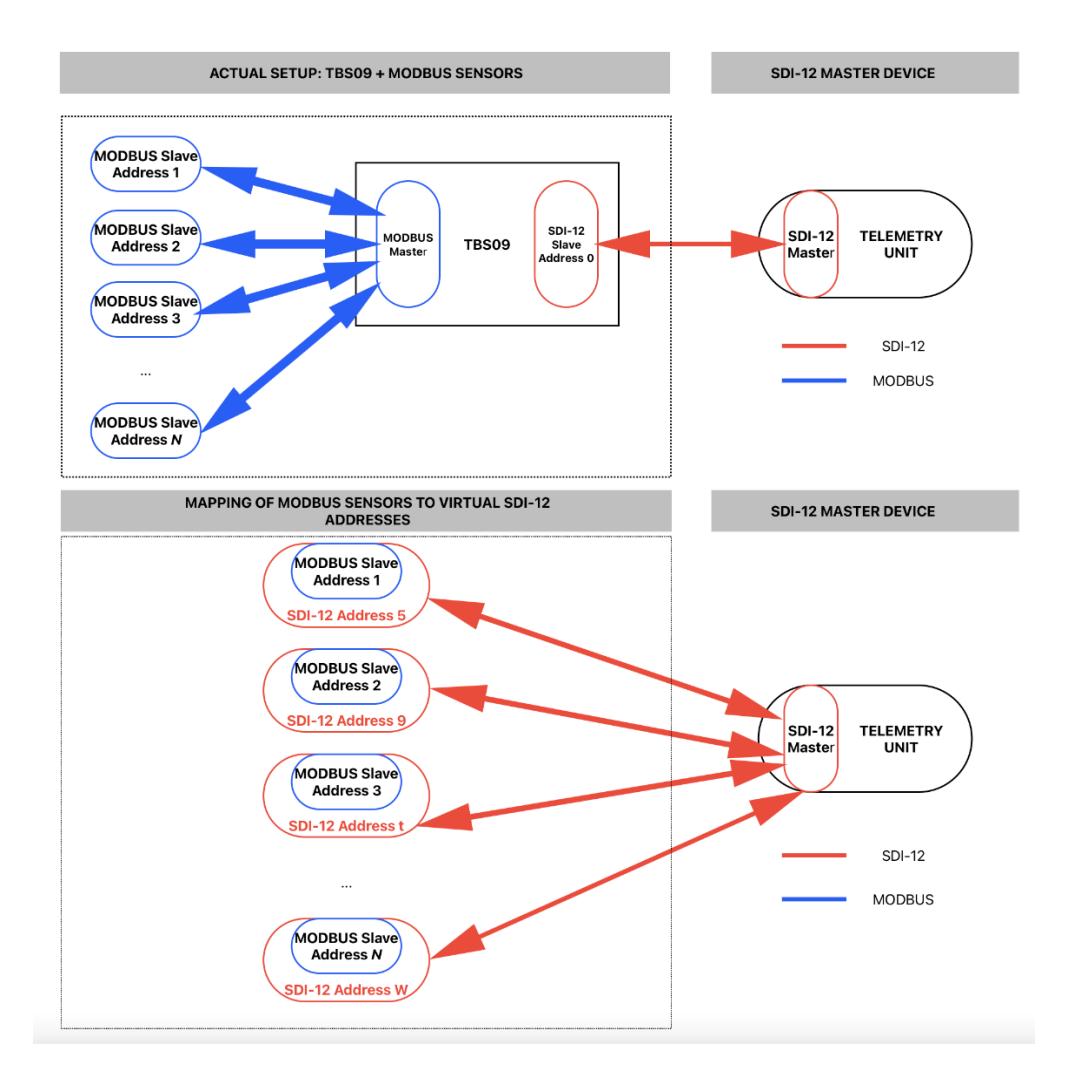

For instance, MODBUS sensor with address 2 is seen as an SDI-12 sensor with SDI-12 address 9 by the data recorder.

### **5.5 Limitations**

The following limitations apply to TBS09:

- TBS09 SDI-12 address must be different from those used for the virtual SDI-12 sensors
- Concurrent measurement commands aCx! are supported however they deviate from the SDI-12 standard by being sequentially executed.
- Only 1 aR(C)x! command can be assigned to each MODBUS sensors
- Each MODBUS sensors can be assigned up to 6 different SDI-12 commands, each of them returning up to 9 measurement values.
- The maximum data size that can be read at once from a MODBUS sensor is limited to 40 bytes.
- Up to 4 MODBUS sensors can be connected to TBS09

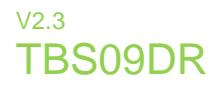

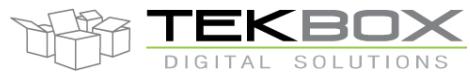

### **6 Configuration of SDI-12 to MODBUS communication**

In the following tables, parameter *a* preceding any extended SDI-12 command represents the SDI-12 address.

### **6.1 Extended SDI-12 commands look-up table**

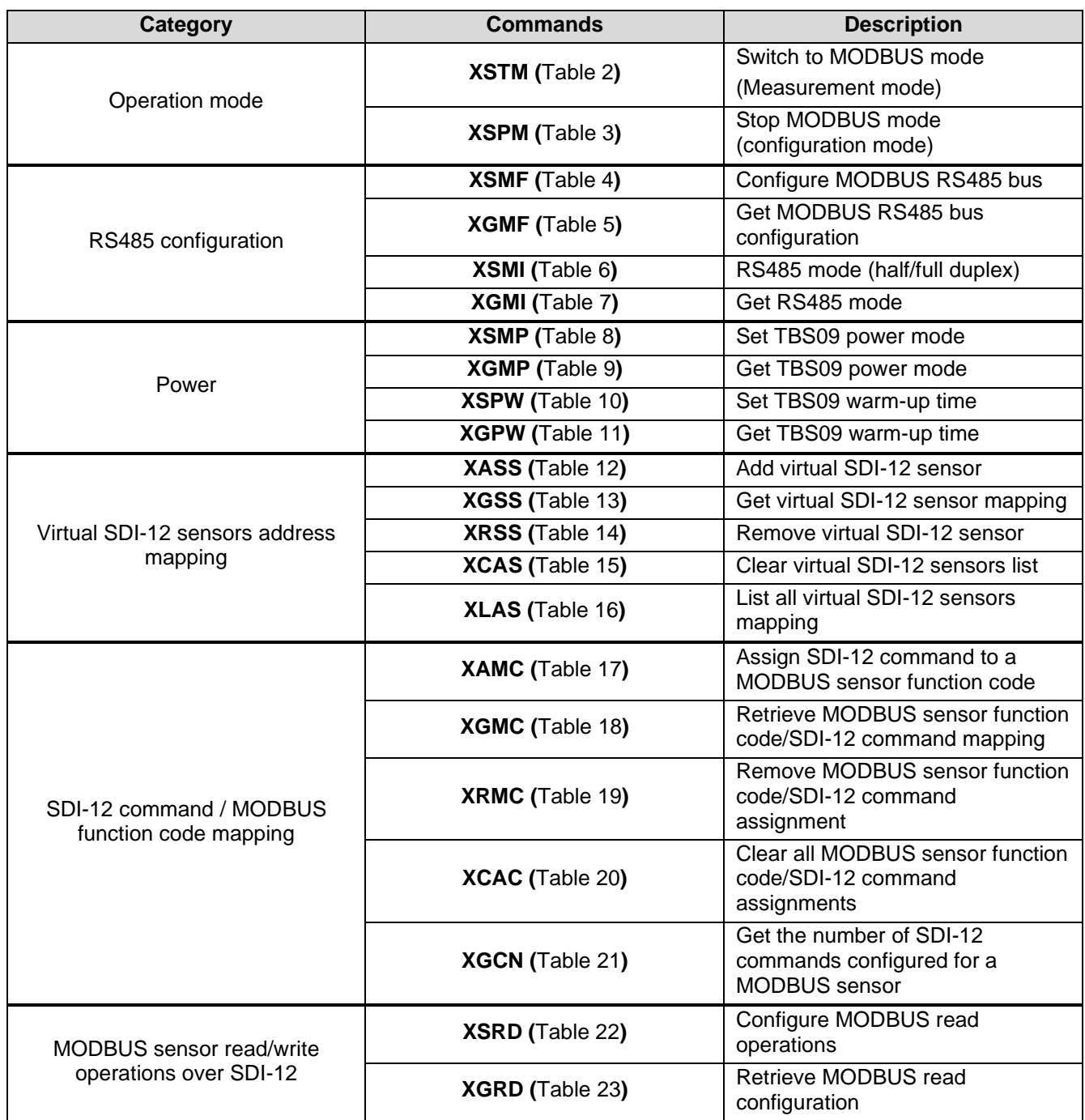

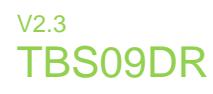

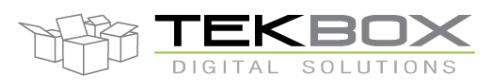

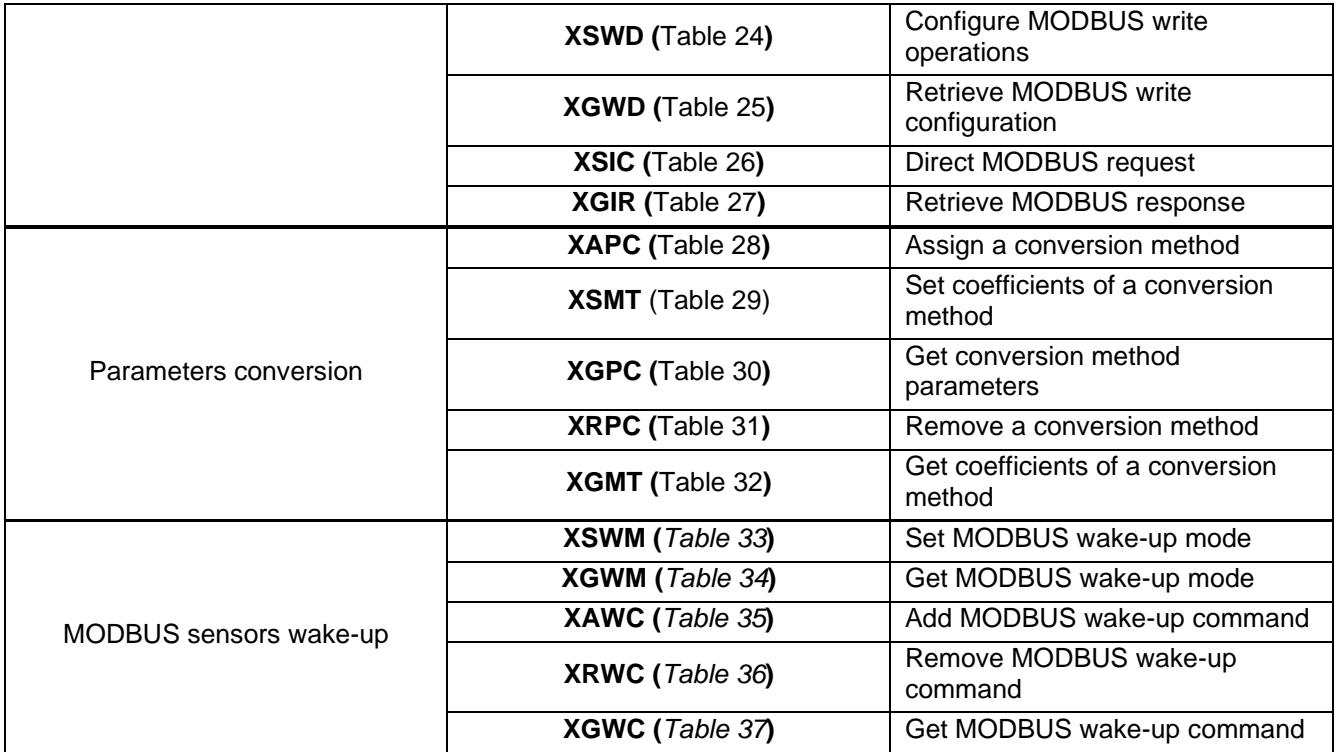

*Table 1 Extended SDI-12 commands look-up table*

### **6.2 HW configuration**

### **6.2.1 Operation modes**

To proceed with TBS09 configuration, it is required to have it set in configuration mode using the extended SDI-12 command **aXSMP!**.

<span id="page-9-0"></span>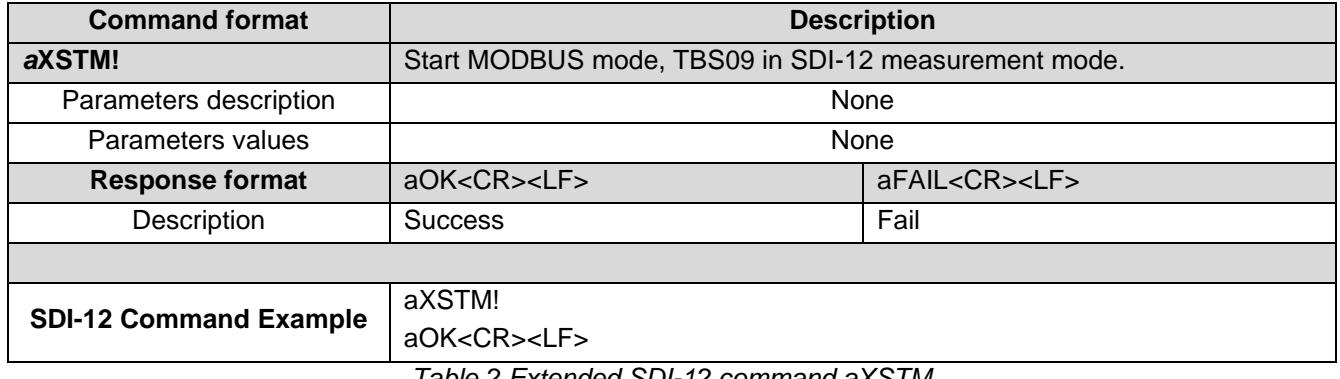

*Table 2 Extended SDI-12 command aXSTM*

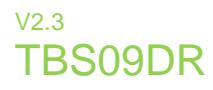

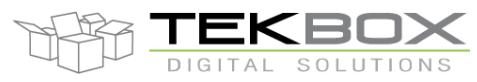

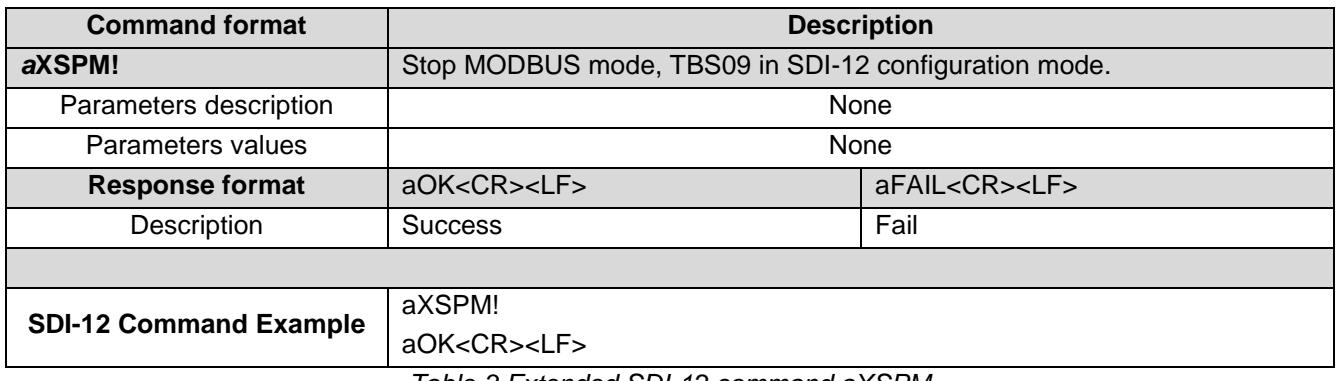

*Table 3 Extended SDI-12 command aXSPM*

### <span id="page-10-0"></span>**6.2.2 RS485 bus configuration**

RS485 bus must be correctly configured to ensure the MODBUS communication with the MODBUS sensors is functional. Obviously, all connected MODBUS sensors must be compliant with the programmed configuration so it's important to double check parameters like baud rate and parity.

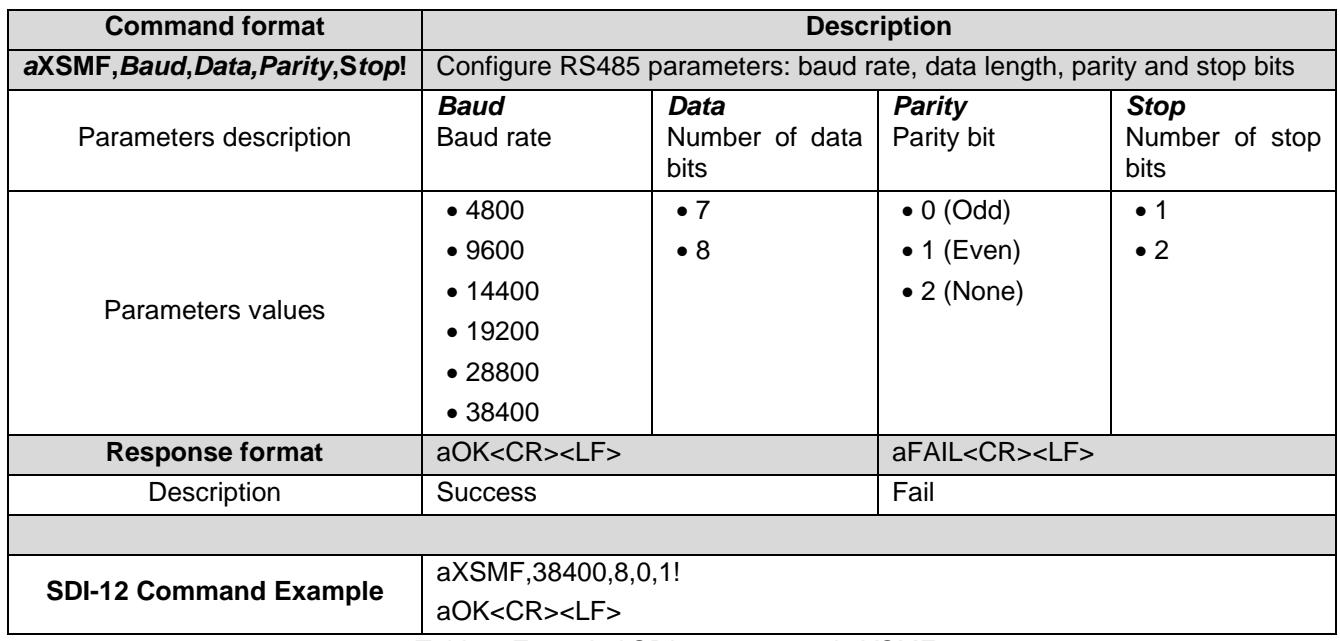

*Table 4 Extended SDI-12 command aXSMF*

<span id="page-10-1"></span>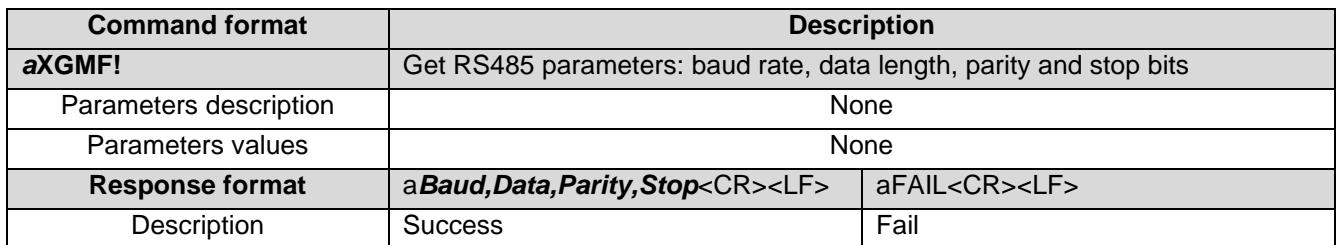

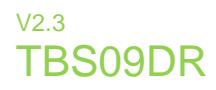

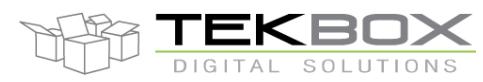

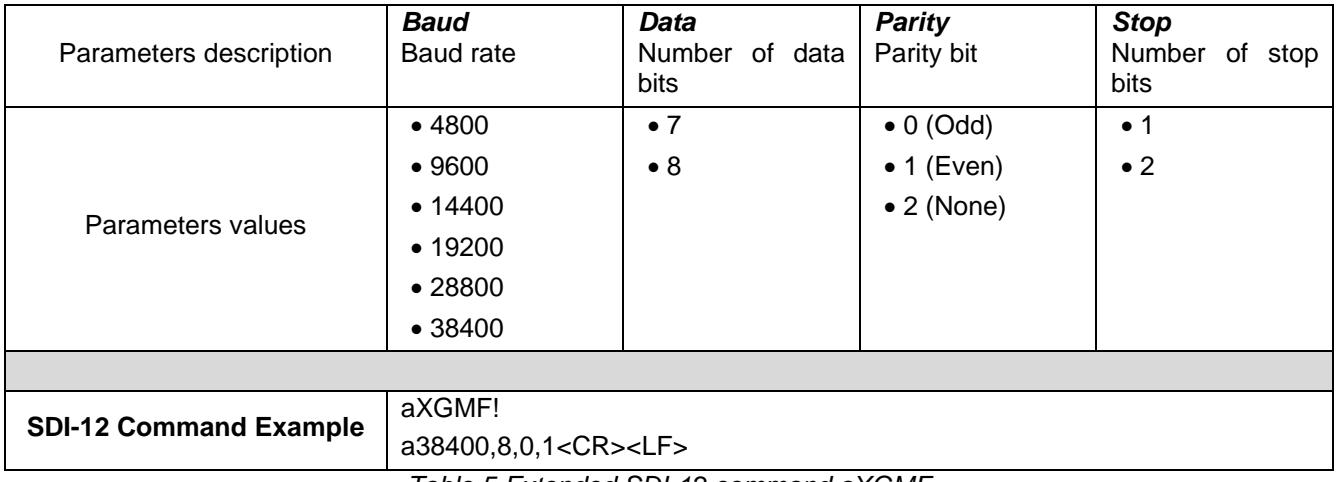

*Table 5 Extended SDI-12 command aXGMF*

<span id="page-11-0"></span>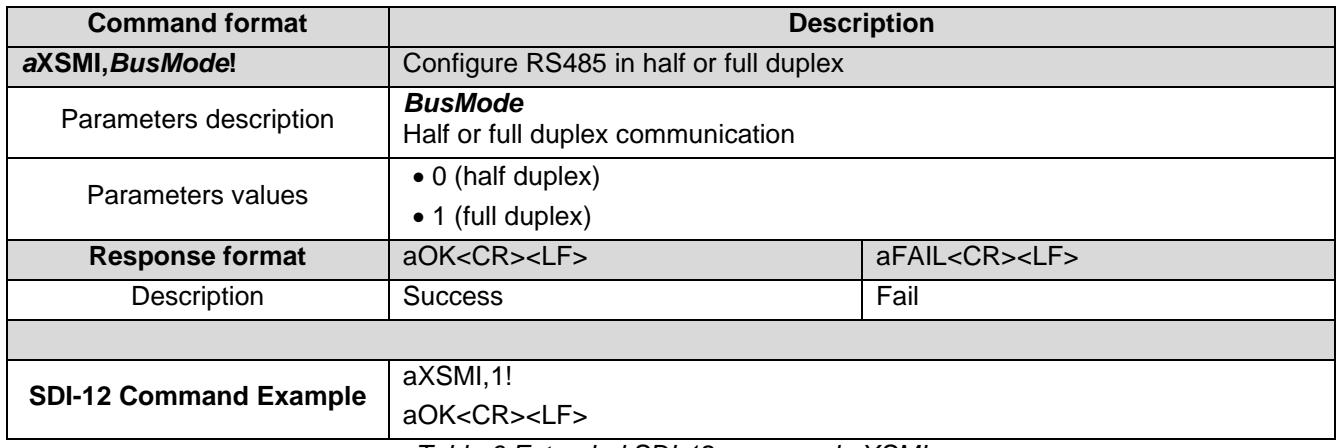

*Table 6 Extended SDI-12 command aXSMI*

<span id="page-11-2"></span><span id="page-11-1"></span>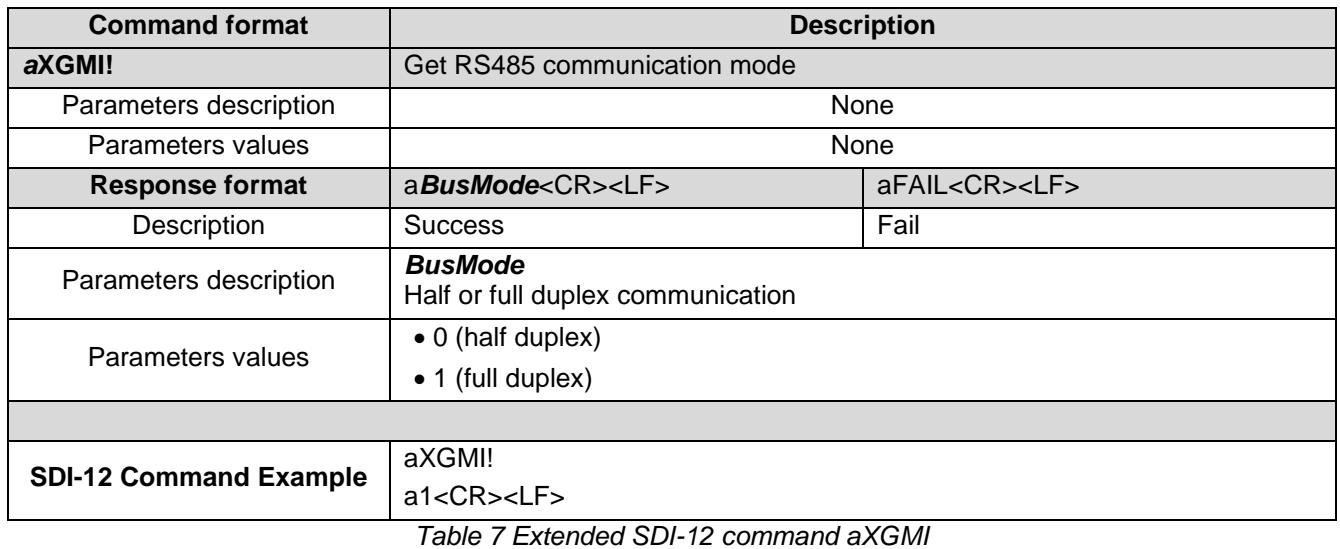

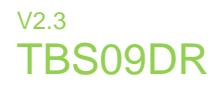

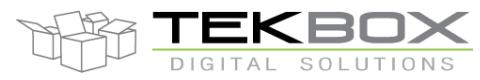

### **6.2.3 Power mode**

These extended commands control how TBS09 supplies connected MODBUS sensors.

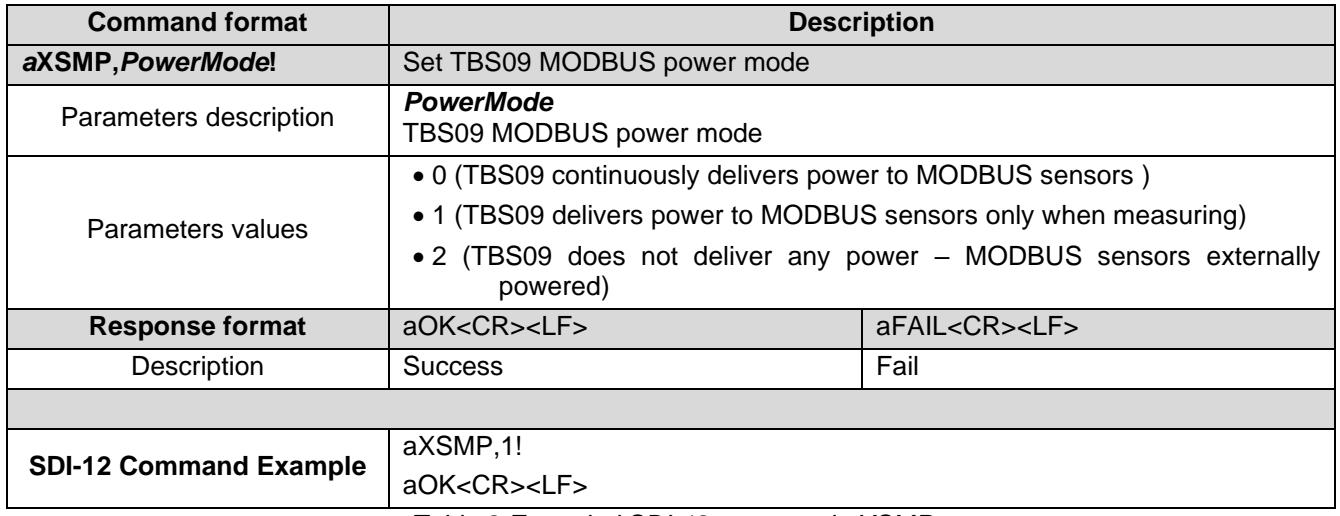

*Table 8 Extended SDI-12 command aXSMP*

<span id="page-12-0"></span>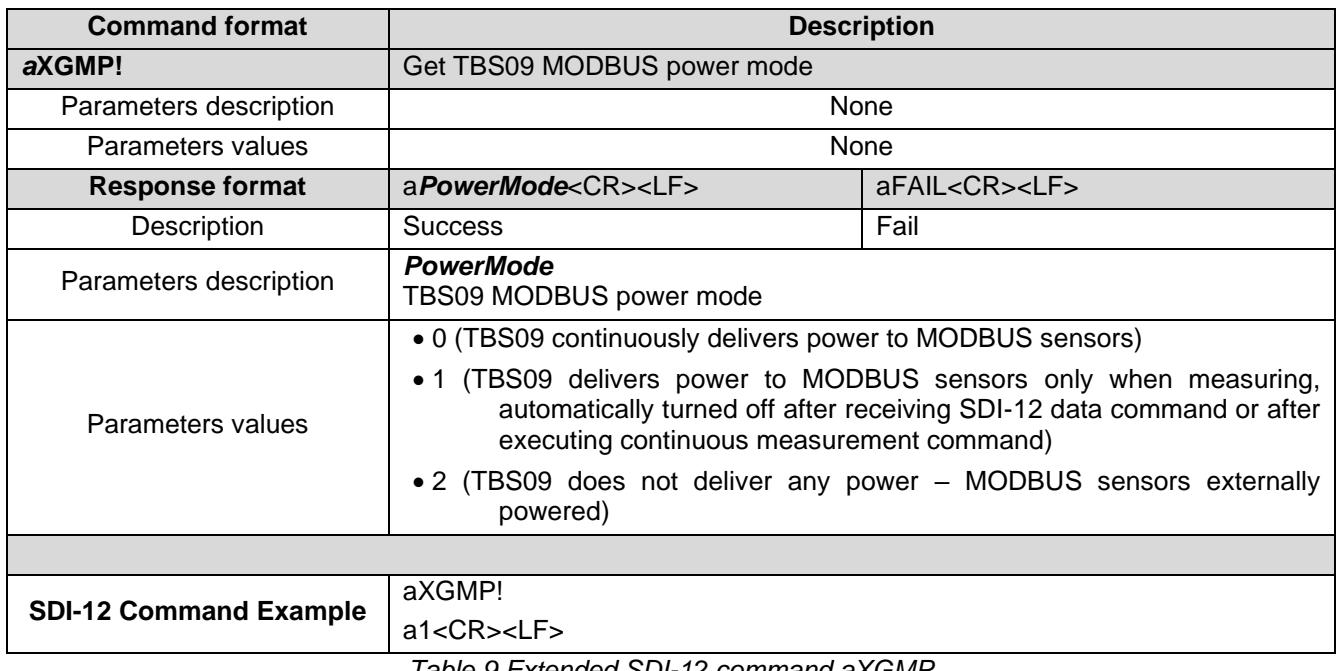

<span id="page-12-1"></span>*Table 9 Extended SDI-12 command aXGMP*

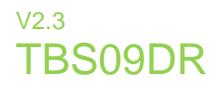

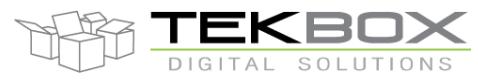

#### **6.2.4 Warm-up time**

Some MODBUS sensors require a warm-up time before any measurement can be performed.

Below command allows setting such warm-up time which is globally applied to all connected MODBUS sensors even though some of them would not require it.

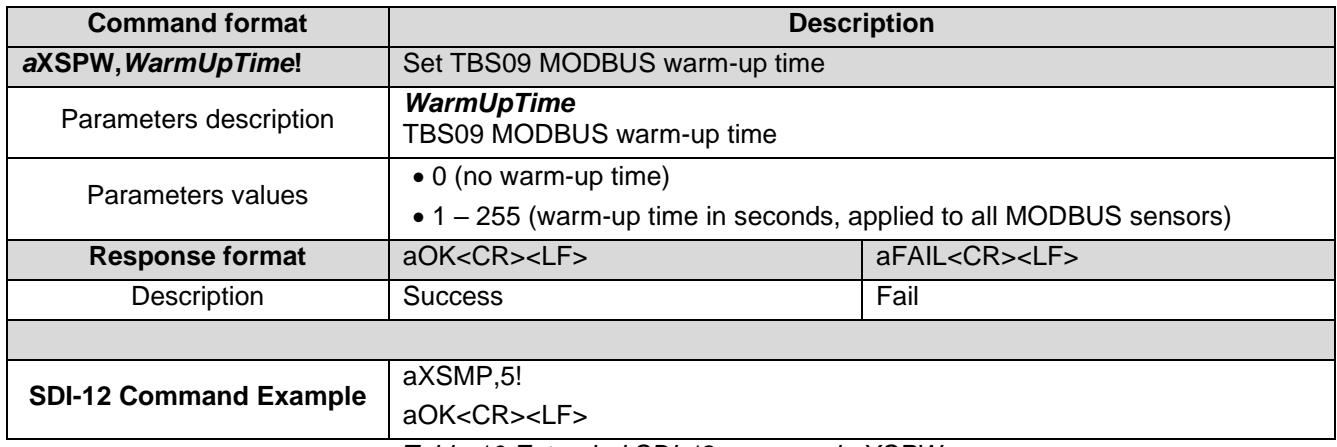

*Table 10 Extended SDI-12 command aXSPW*

<span id="page-13-0"></span>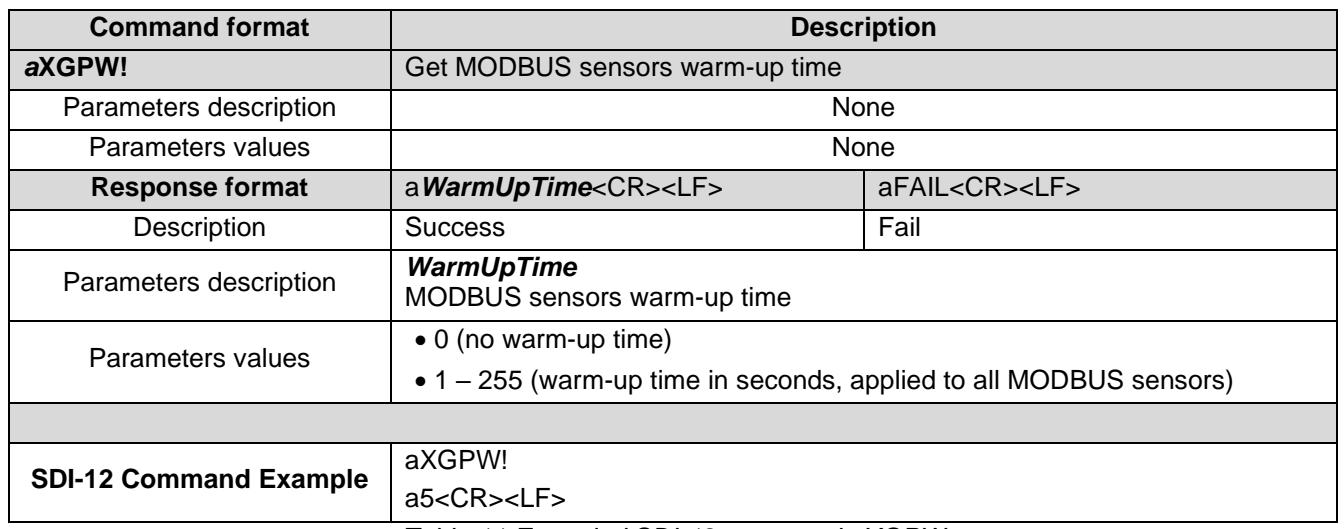

*Table 11 Extended SDI-12 command aXGPW*

### <span id="page-13-1"></span>**6.3 Virtual mapping of MODBUS sensors to SDI-12**

Each MODBUS sensor connected to TBS09 must be virtually mapped to a SDI-12 sensor, which results in a specific SDI-12 address being assigned to the MODBUS sensor along with an identification string which can be retrieved with SDI-12 identification command *aI!*.

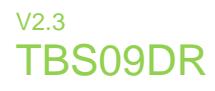

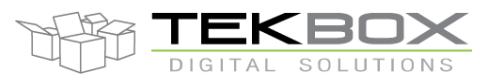

Internally, TBS09 builds then a mapping table between MODBUS sensors and virtual SDI-12 sensors:

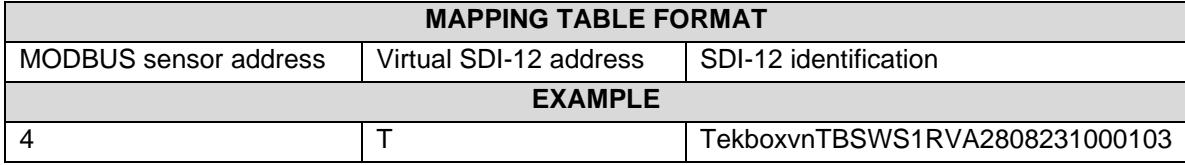

Below extended SDI-12 commands are used to manage the SDI-12 virtual sensors list stored in TBS09 internal memory.

#### **6.3.1 Assigning a virtual SDI-12 address and identification to a MODBUS sensor**

A maximum of 4 MODBUS sensors can be configured and mapped as virtual SDI-12 sensors.

Extended command **XASS** is used to create a virtual SDI-12 sensor assigned to a given MODBUS sensor. At this step, it is also required to indicate how the MODBUS sensor data shall be read by TBS09.

MODBUS RTU standard uses big-endian data format to store 16-bits data, which is the default format used by TBS09. However, some MODBUS sensors manufacturers implementation differs from the standard by applying bytes swap and the same problem also occurs with 32-bits data where bytes swap, words swap or even both can be applied.

To cope with this situation, it is needed to indicate which swap type shall be applied when reading data from the MODBUS sensor using the field *Swp* from **XASS** extended command.

Below example shows how 8, 16 and 32-bits data types are read depending on the selected swap type:

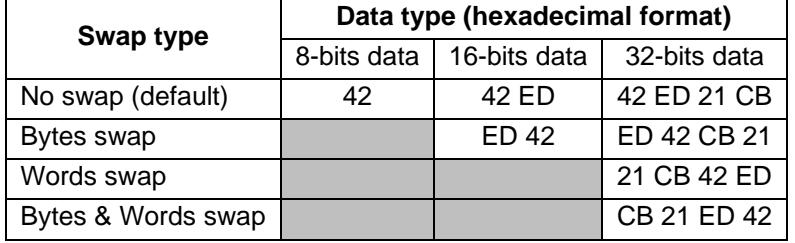

| <b>Command format</b>                            | <b>Description</b>                                     |                          |            |                          |                 |                   |                   |
|--------------------------------------------------|--------------------------------------------------------|--------------------------|------------|--------------------------|-----------------|-------------------|-------------------|
| aXASS, ModA, SdiA, Swp, Vendor, Model, Ver, Opt! | Add MODBUS slave sensor to virtual SDI-12 sensors list |                          |            |                          |                 |                   |                   |
| Parameters description                           | <b>ModA</b>                                            | SdiA                     | Swp        | Vendor                   | Model           | Ver               | Opt               |
|                                                  | <b>MODBUS</b><br>address                               | <b>SDI-12</b><br>address | Data swap  | Vendor<br>ID             | Sensor<br>model | Sensor<br>version | Optional<br>field |
| Parameters values                                | 1 to 247                                               | $0 - 9$                  | $0$ (none) | Custom                   | Custom          | Custom            | Custom            |
|                                                  |                                                        | $A - Z$                  | $1$ (byte) | string                   | string          | string            | string            |
|                                                  |                                                        | $a - z$                  | 2 (word)   |                          |                 |                   |                   |
|                                                  |                                                        |                          | 3 (both)   |                          |                 |                   |                   |
| <b>Response format</b>                           | aOK < CR > LF                                          |                          |            | aFAIL <cr><lf></lf></cr> |                 |                   |                   |
| Description                                      | <b>Success</b>                                         |                          |            |                          | Fail            |                   |                   |
|                                                  |                                                        |                          |            |                          |                 |                   |                   |
| <b>SDI-12 Command Example</b>                    | aXASS,4,T,0,Tekbox,SMOD04,RVA,2PARAM!                  |                          |            |                          |                 |                   |                   |
|                                                  | aOK < CR > LF                                          |                          |            |                          |                 |                   |                   |

<span id="page-14-0"></span>*Table 12 Extended SDI-12 command aXASS*

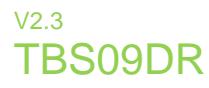

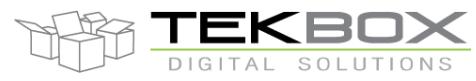

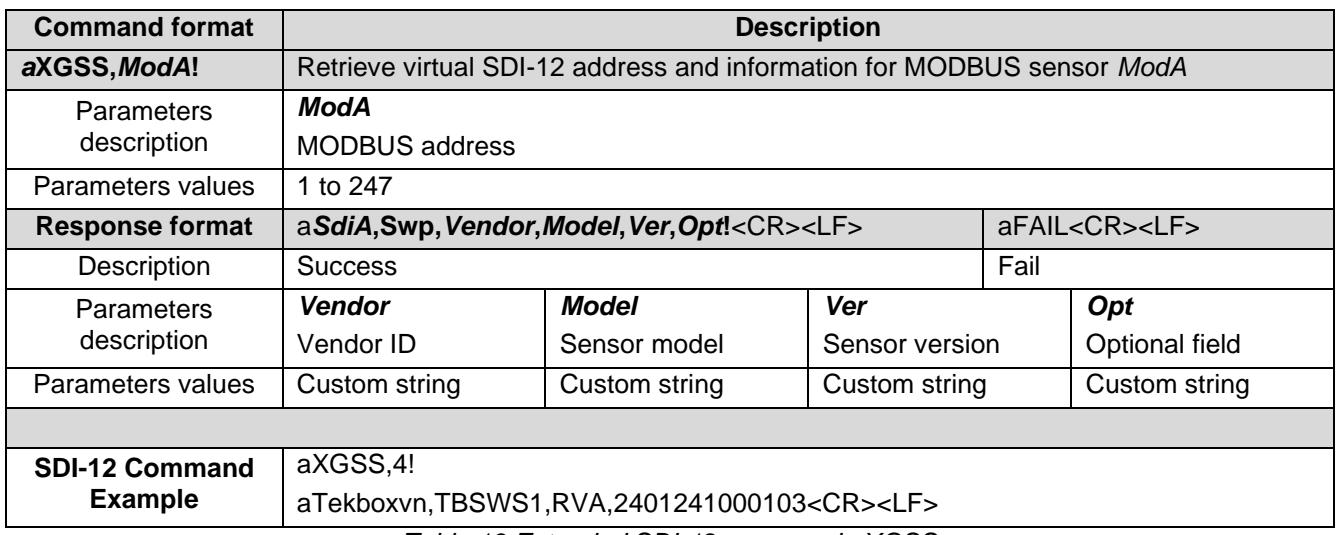

*Table 13 Extended SDI-12 command aXGSS*

### <span id="page-15-0"></span>**6.3.2 Managing the MODBUS / virtual SDI-12 sensors configuration list**

Mapped MODBUS sensors can be removed from the configuration list:

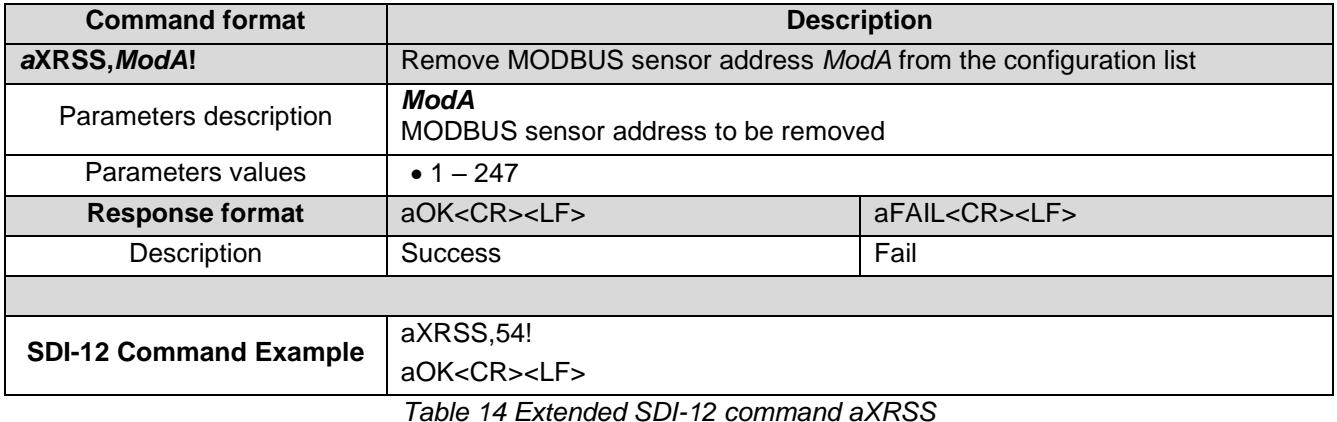

<span id="page-15-2"></span><span id="page-15-1"></span>**Command format and in the command format Description aXCAS!** Clear the configuration list from all MODBUS sensors Parameters description and a set of the None Parameters values and the set of the set of the None **Response format** aOK<CR><LF> aFAIL<CR><LF> Description | Success | Fail **SDI-12 Command Example** aXCAS! aOK<CR><LF>

*Table 15 Extended SDI-12 command aXCAS*

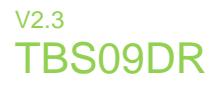

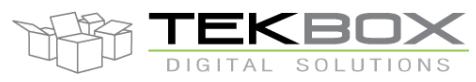

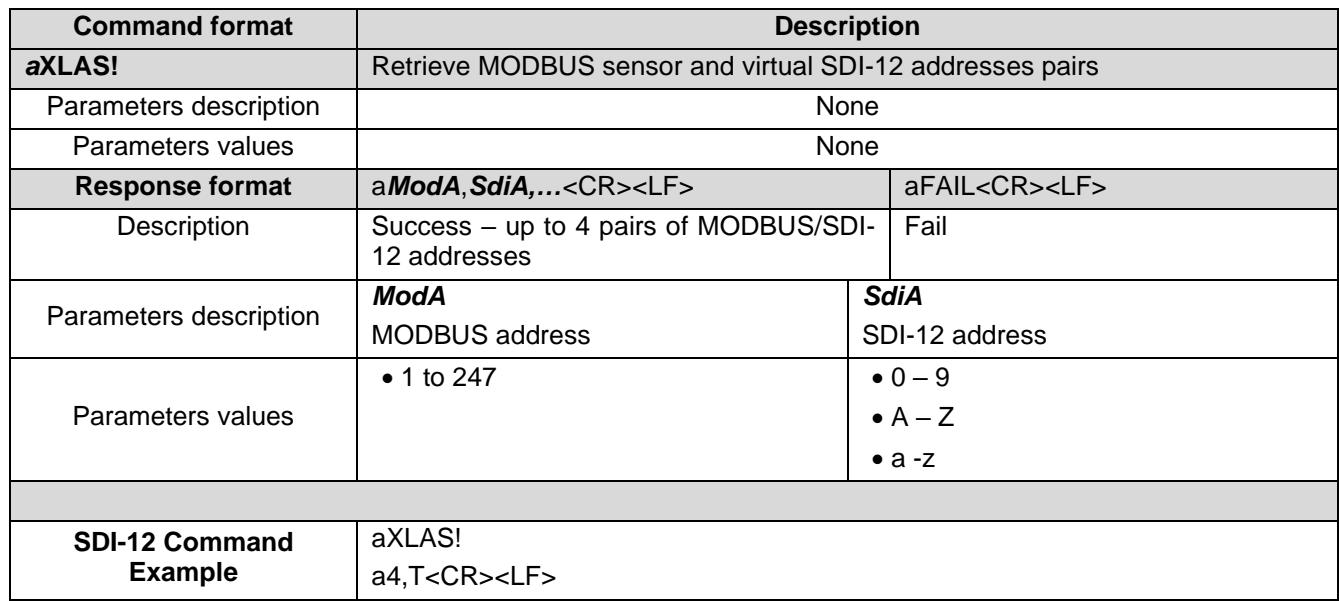

*Table 16 Extended SDI-12 command aXLAS*

#### <span id="page-16-0"></span>**6.4 Configuring SDI-12 measurement commands**

Once each connected MODBUS sensor has been assigned to a virtual SDI-12 address, it is needed to configure the measurement commands for each sensor:

- Map MODBUS function code to a SDI-12 measurement command
- Define mapped SDI-12 measurement command time and number of returned parameters
- Define the data format of each returned measurement value

#### **Note:**

Each MODBUS sensor can be assigned with up to 8 different SDI-12 measurement commands and each measurement command can return up to 6 values.

#### <span id="page-16-1"></span>**6.4.1 Mapping MODBUS sensor function code to SDI-12 measurement command**

For any MODBUS sensor connected to TBS09, it is required to build a table assigning a given MODBUS function code to a specific SDI-12 measurement command:

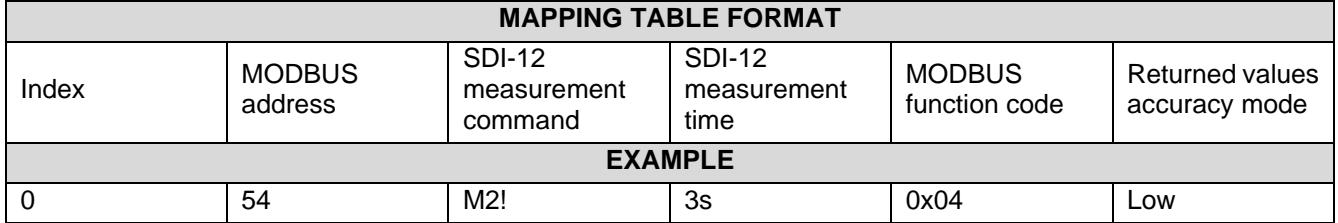

This mechanism gives full flexibility to the user to control MODBUS sensors measurements over SDI-12: for instance, some MODBUS sensors can have their measurements read right away by sending MODBUS function

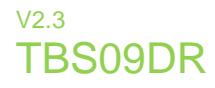

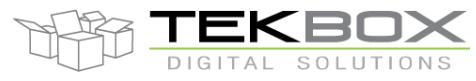

code (0x04) whereas some others would require to write to a specific coil or register to trigger the measurement before reading back the results.

#### **Note:**

Whereas MODBUS allows for storing values in various formats, SDI-12 standard limits the representation of measurement values to up to 7 digits (plus polarity sign and optional decimal point).

Therefore, TBS09 allows defining 2 different accuracy modes for the returned measurement values:

- Low accuracy mode: the measurement value is represented as a float coded over 7 digits with decimal point as per SDI-12 standard (so the measurement value will be rounded if exceeded 7 digits).
- High accuracy mode: the MODBUS sensor measurement value is converted to hexadecimal floating point (4 bytes – B3 B2 B1 B0) and each 2 bytes pair (B3B2 and B1B0) is reported as an SDI-12 measurement. In this case, after having been collected by the SDI-12 data logger the measurement value must be reconstructed by the backend application.

Below example shows how the MODBUS sensor measurement value +45236.36818 is reported over SDI-12 in both accuracy modes.

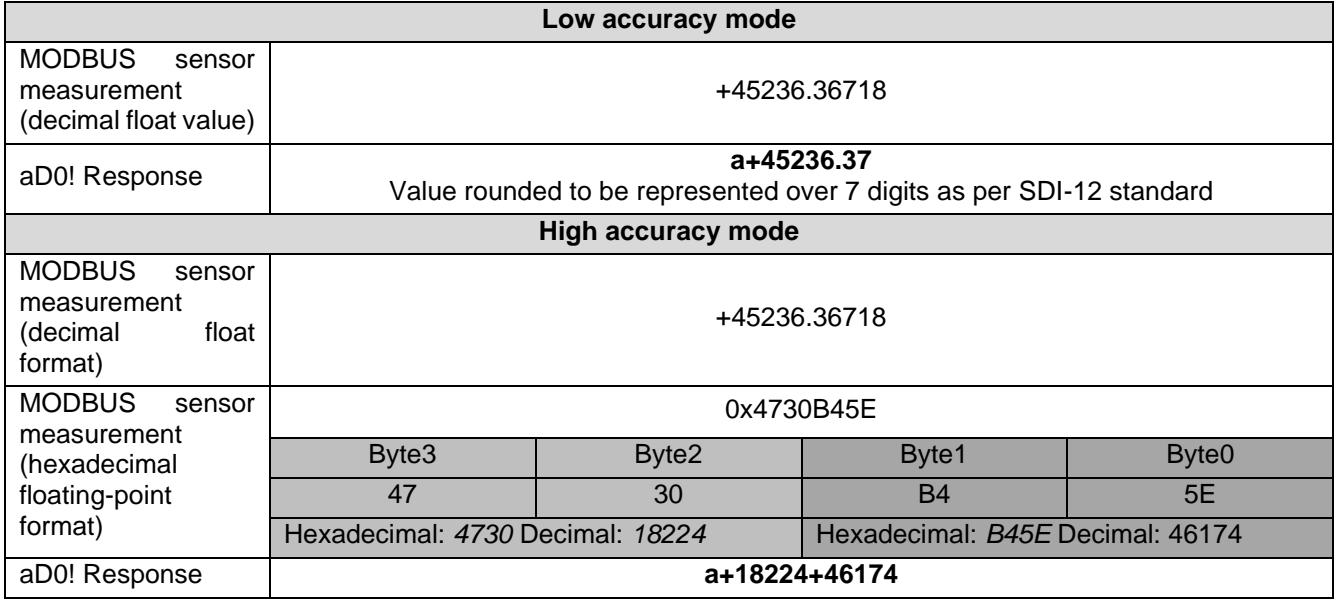

The user shall therefore be cautious when selecting the accuracy mode, keeping in mind that the low accuracy mode is only suitable for values ranging from -9999999/+9999999 to comply with SDI-12 standard.

Would larger numbers be required or having decimal numbers whose total number of digits is more than 7 then the high accuracy mode shall be selected.

This choice has also to be made depending on the MODBUS measurements formats (cf extended command [Table](#page-21-0)  22 [Extended SDI-12 command](#page-21-0) aXSRD).

In case of wrong configuration, TBS09 will return *+999.9999* if the measurements have more than 7 digits.

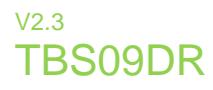

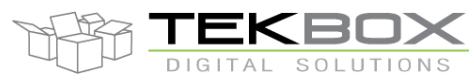

Extended command **XAMC** is used to map SDI-12 commands to function codes for a specific MODBUS address device:

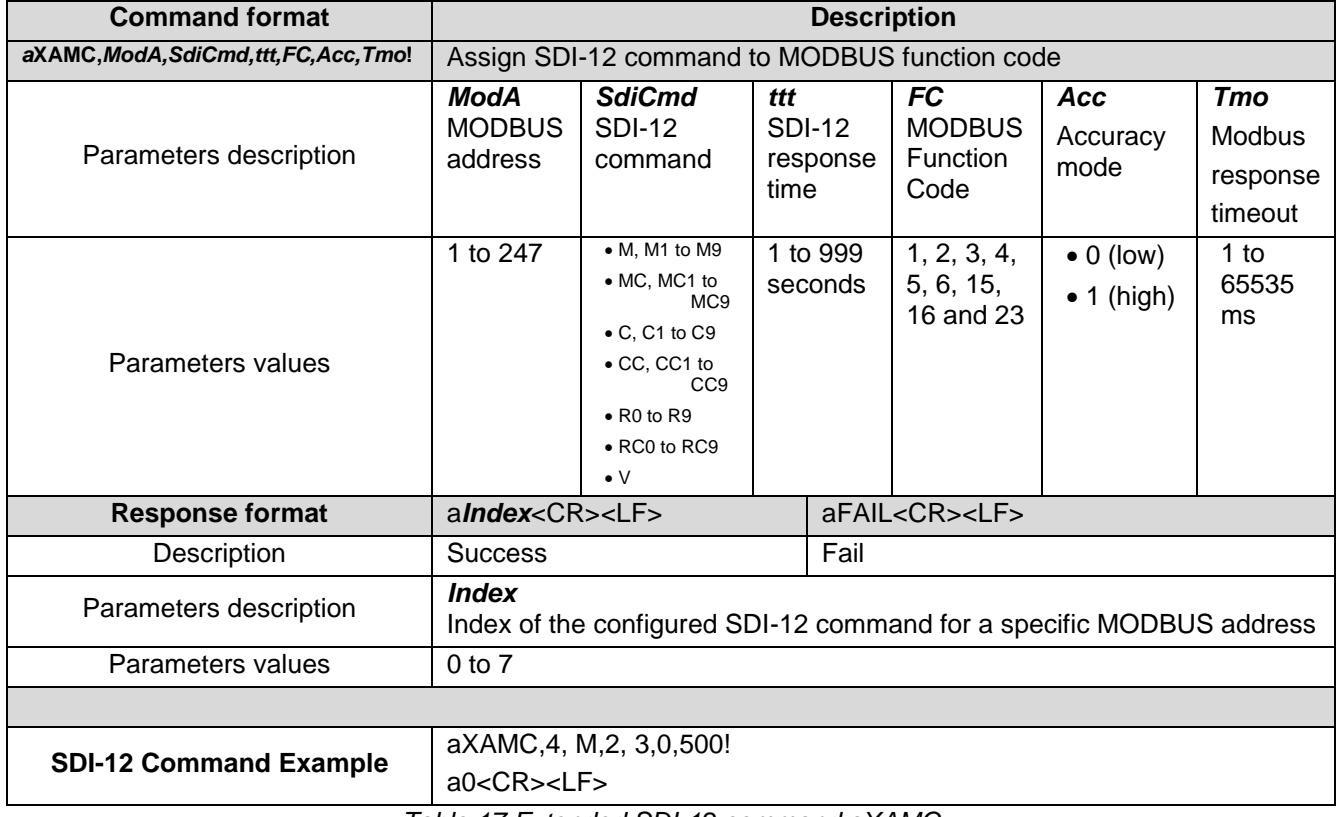

*Table 17 Extended SDI-12 command aXAMC*

<span id="page-18-0"></span>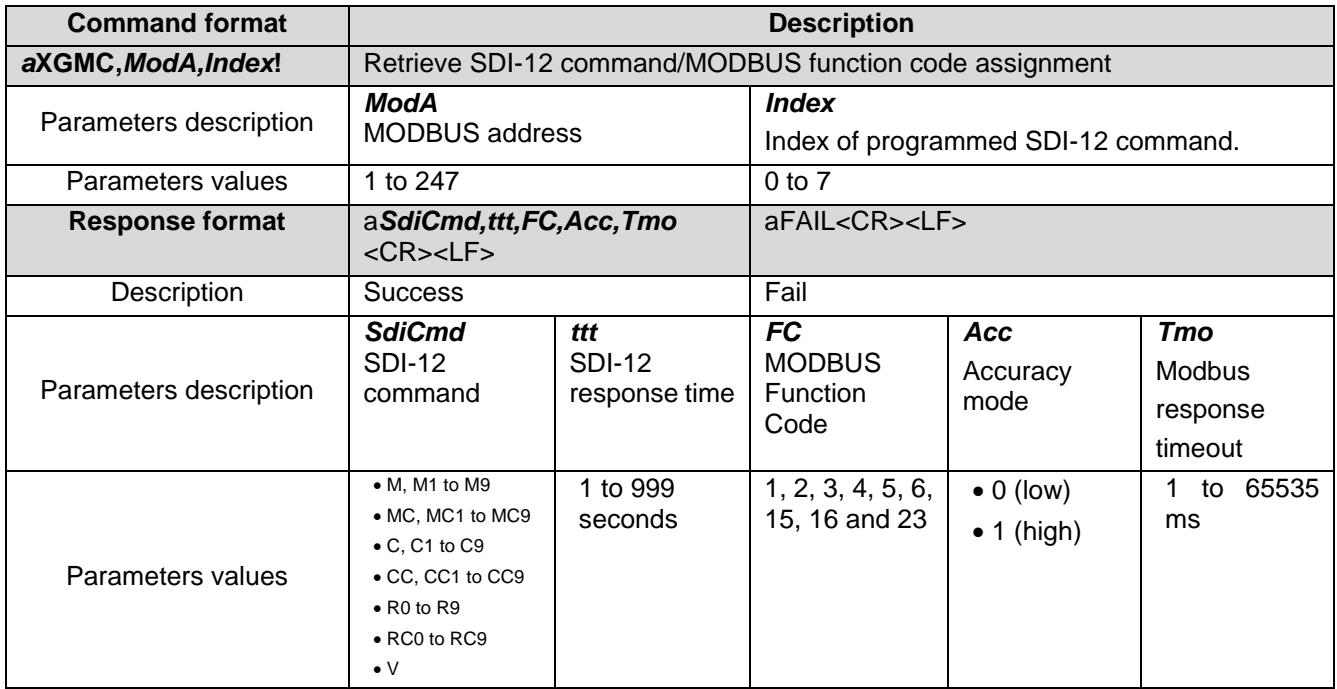

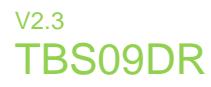

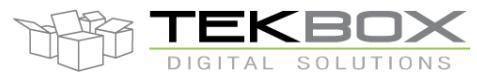

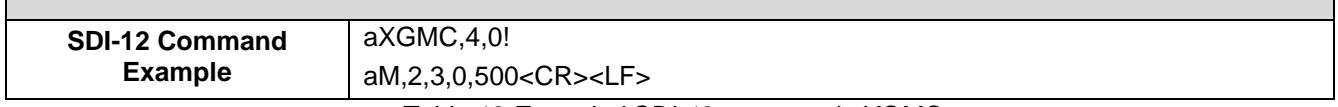

*Table 18 Extended SDI-12 command aXGMC*

<span id="page-19-0"></span>This results in TBS09 building a mapping table between each MODBUS sensors address (maximum 4 MODBUS sensors) and SDI-12 commands to be executed, each configuration being identified by the index returned by **XAMC** command.

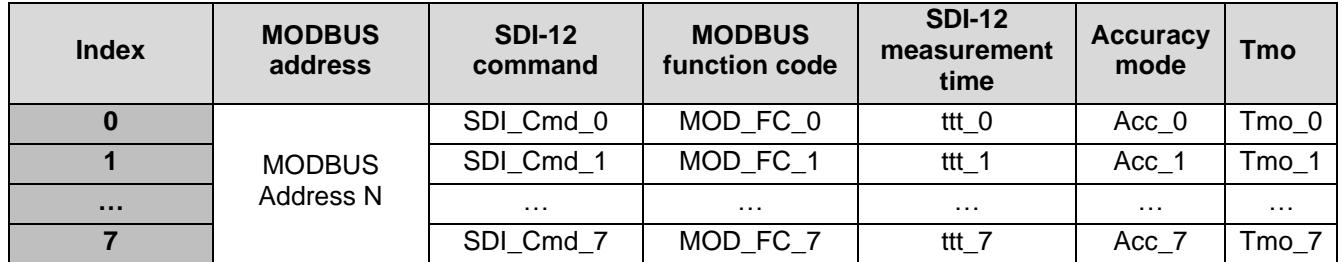

A total of up to 8 pairs can be configured for each MODBUS sensor and any combination between MODBUS addresses and SDI-12 commands are allowed, for instance with 2 different MODBUS sensors:

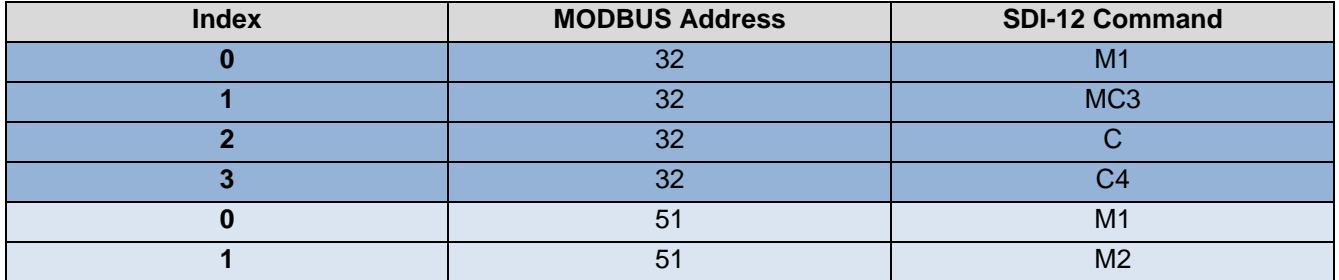

This index is then used by extended commands **XSRD** and **XSWD** to format the data to be read/written for a specific MODBUS function code / SDI-12 command pair to be executed.

A set of extended commands allows to handle the list of configured SDI-12 measurement commands:

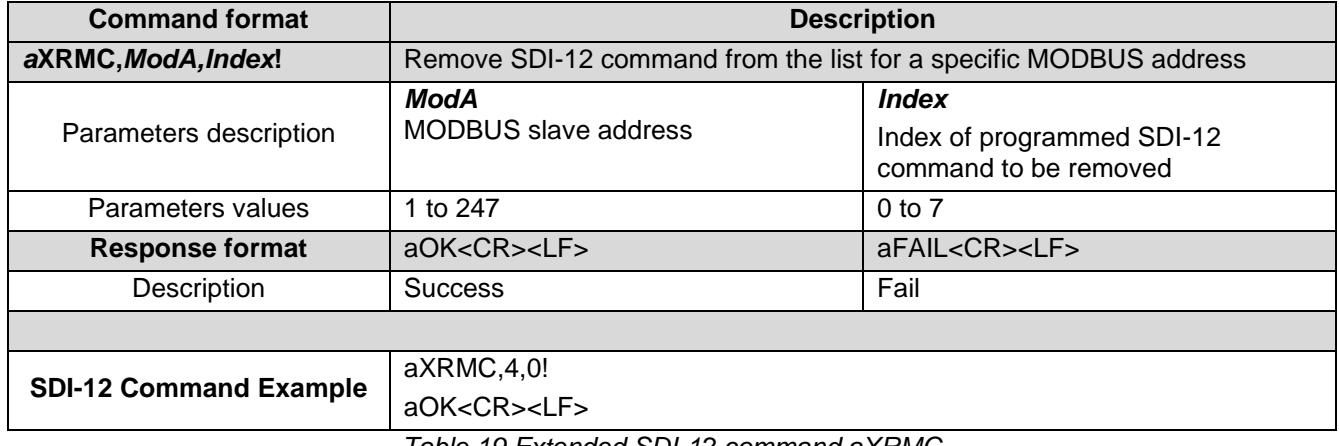

<span id="page-19-1"></span>*Table 19 Extended SDI-12 command aXRMC*

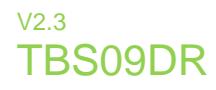

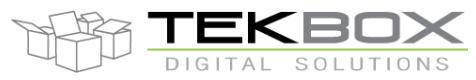

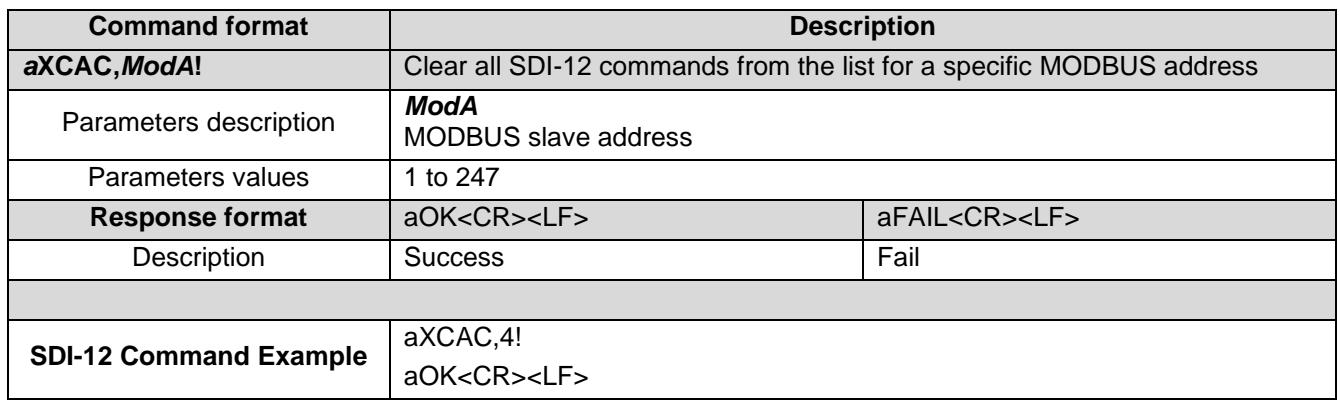

*Table 20 Extended SDI-12 command aXCAC*

#### <span id="page-20-0"></span>**Note:**

A command configuration can't be directly updated. It must first be removed using *XRMC* and then created again using *XAMC*.

Doing so the commands indexes are automatically reordered without any other configuration required for the commands that have not been changed.

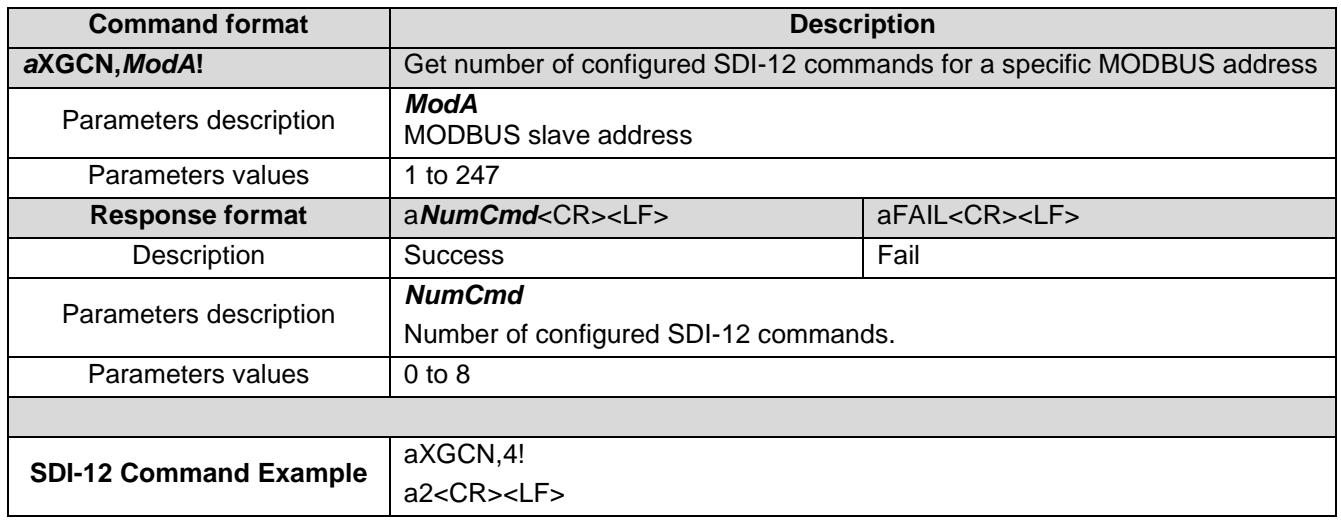

*Table 21 Extended SDI-12 command aXGCN*

#### <span id="page-20-1"></span>**6.4.2 Read and write operations**

It is crucial to ensure the MODBUS register addresses used for read and write operations are matching with the defined function code, like accessing holding registers and not input registers while using MODBUS function code 0x03.

Furthermore, TBS09 allows MODBUS sensors to respond to MODBUS commands within 0-65535ms time frame as defined by XAMXC command. Outside this window, a MODBUS communication error will be returned.

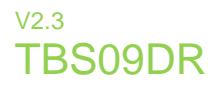

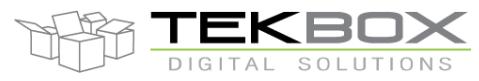

#### *6.4.2.1 Read command configuration*

For the function codes performing a read operation, it is needed to define the expected data format so the read value can be correctly reported over SDI-12. Considering SDI-12 standard allows only for up to 7 digits along with a sign and decimal point, it is important to carefully choose which [accuracy mode](#page-16-1) shall be used to report the measurements.

The command allows to retrieve multiple parameters as long as they're stored in continuous registers, otherwise subsequent commands will have to be used.

| <b>Command format</b>                                                                                                    | <b>Description</b>                                                                           |                                                     |                                                    |                          |                                                                  |                                                                    |  |
|----------------------------------------------------------------------------------------------------|----------------------------------------------------------------------------------------------|-----------------------------------------------------|----------------------------------------------------|--------------------------|------------------------------------------------------------------|--------------------------------------------------------------------|--|
| aXSRD, ModA, Index, RdA, NbR, Format!                                                                                                    | Define MODBUS parameters address and format for MODBUS/SDI-<br>12 configuration <i>index</i> |                                                     |                                                    |                          |                                                                  |                                                                    |  |
| Parameters description                                                                                                    | ModA<br><b>MODBUS</b><br>slave<br>address                                                    | <i><b>Index</b></i><br>Index<br>returned<br>by XAMC | <b>RdA</b><br><b>MODBUS</b><br>register<br>address |                          | <b>NbR</b><br>Number of<br><b>MODBUS</b><br>registers to<br>read | <b>Format</b><br>List<br>of<br>parameters<br>formats to be<br>read |  |
| Parameters values                                                                                                    | 1 to 247                                                                                     | $0 - 7$                                             | $0 - 65535$                                        |                          | $(*)$                                                            | $(*)$                                                              |  |
| <b>Response format</b>                                                                                                    | $a$ <i>ValNb</i> <cr><lf></lf></cr>                                                          |                                                     |                                                    | aFAIL <cr><lf></lf></cr> |                                                                  |                                                                    |  |
| Description                                                                                                    | <b>Success</b>                                                                               |                                                     |                                                    | Fail                     |                                                                  |                                                                    |  |
| ValNb<br>Number of values that will be returned by SDI-12 data command<br>Parameters description<br>after executing the configured SDI-12 measurement<br>aDx!<br>command. |                                                                                              |                                                     |                                                    |                          |                                                                  |                                                                    |  |
| Parameters values                                                                                                    | $1 - 6$                                                                                      |                                                     |                                                    |                          |                                                                  |                                                                    |  |
|                                                                                                    |                                                                                              |                                                     |                                                    |                          |                                                                  |                                                                    |  |
| <b>SDI-12 Command Example</b>                                                                                                    | aXSRD, 4, 0, 0, 4, 6, 6!                                                                     |                                                     |                                                    |                          |                                                                  |                                                                    |  |
|                                                                                                    | a2 <cr><lf></lf></cr>                                                                        |                                                     |                                                    |                          |                                                                  |                                                                    |  |

*Table 22 Extended SDI-12 command aXSRD*

<span id="page-21-0"></span>**Format <sup>(\*)</sup>**: while reading MODBUS registers content, it is required to define the desired data format so it can be correctly reported over SDI-12 when SDI-12 data command aDx! is executed. The format type is encoded as a number as follows:

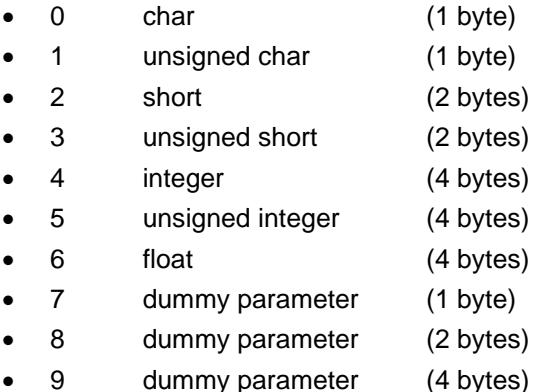

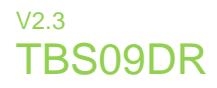

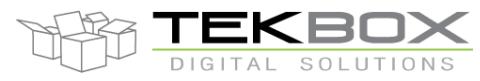

XSRD response includes the number of measurement values that will be returned by the executed SDI-12 command as indicated in *atttn* for Measurement commands aMx!/aMCx! and *atttnn* for Concurrent measurement commands aCx!/aC(C)x!.

The total size that can be read is 40 bytes (so up to 20 2-bytes registers) and the maximum number of returned parameters is limited to 9.

In some cases, especially when reading multiple registers, not all bytes are relevant and those bytes must be ignored by the measurement command. In that case it is required to use the dummy parameter format codes *a, b, c, d* so TBS09 ignores them. This case is detailed further in this document by [a comprehensive example.](#page-30-1)

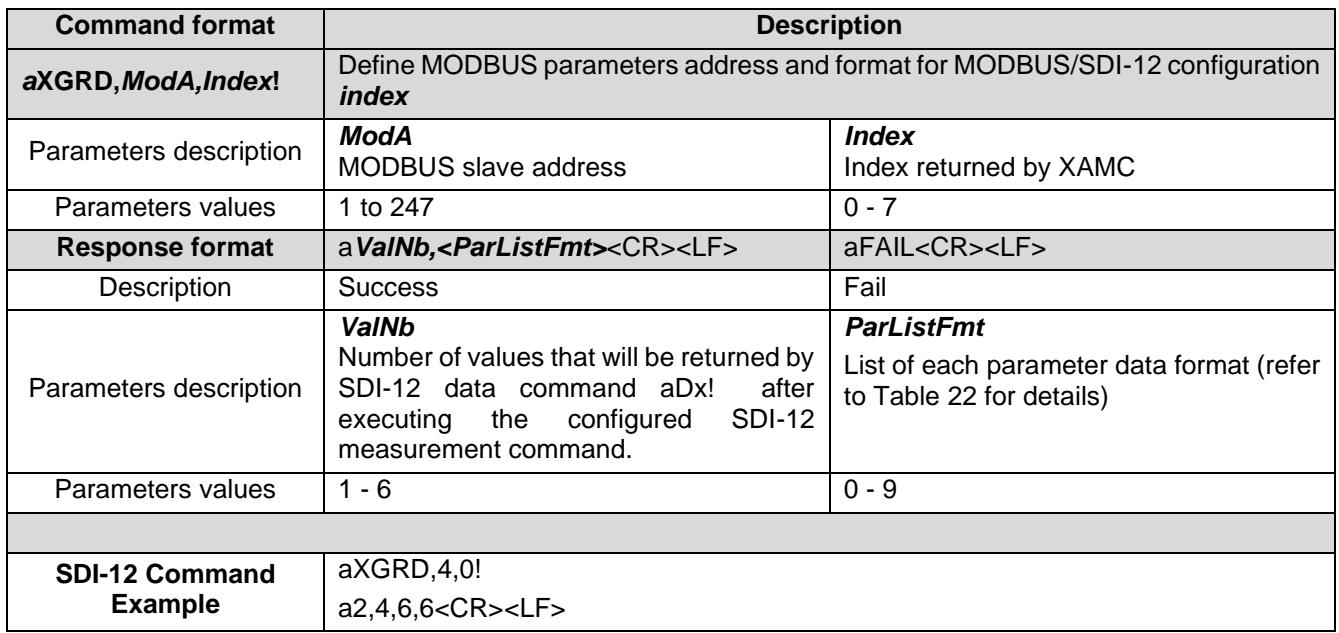

*Table 23 Extended SDI-12 command aXGRD*

#### <span id="page-22-0"></span>*6.4.2.2 Write command configuration*

For function codes performing a write operation, it is required to define the MODBUS register to be written and its content. Multiple continuous registers can be written using one single SDI-12 command **XSWD**.

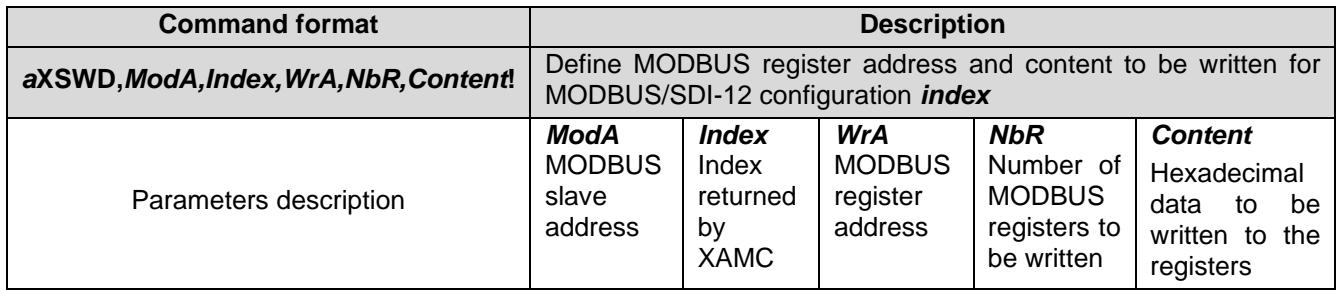

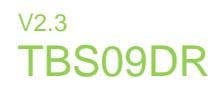

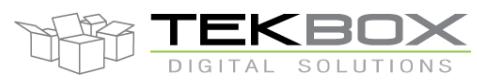

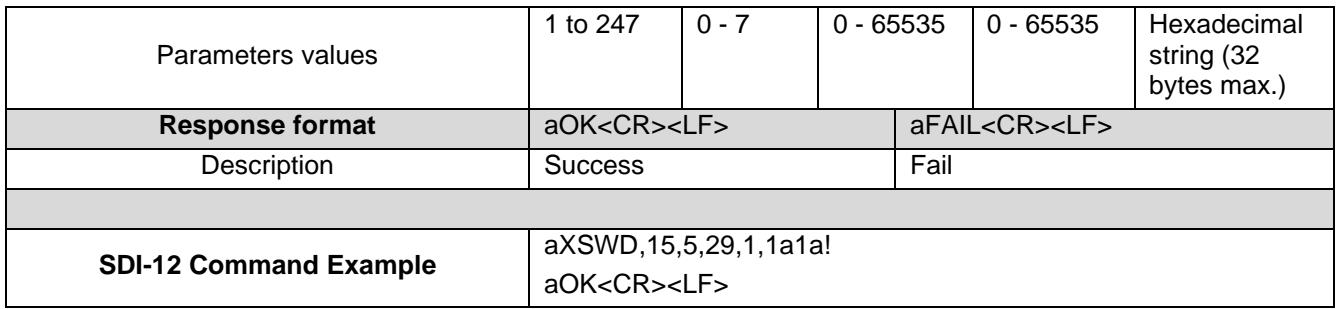

*Table 24 Extended SDI-12 command aXSWD*

<span id="page-23-0"></span>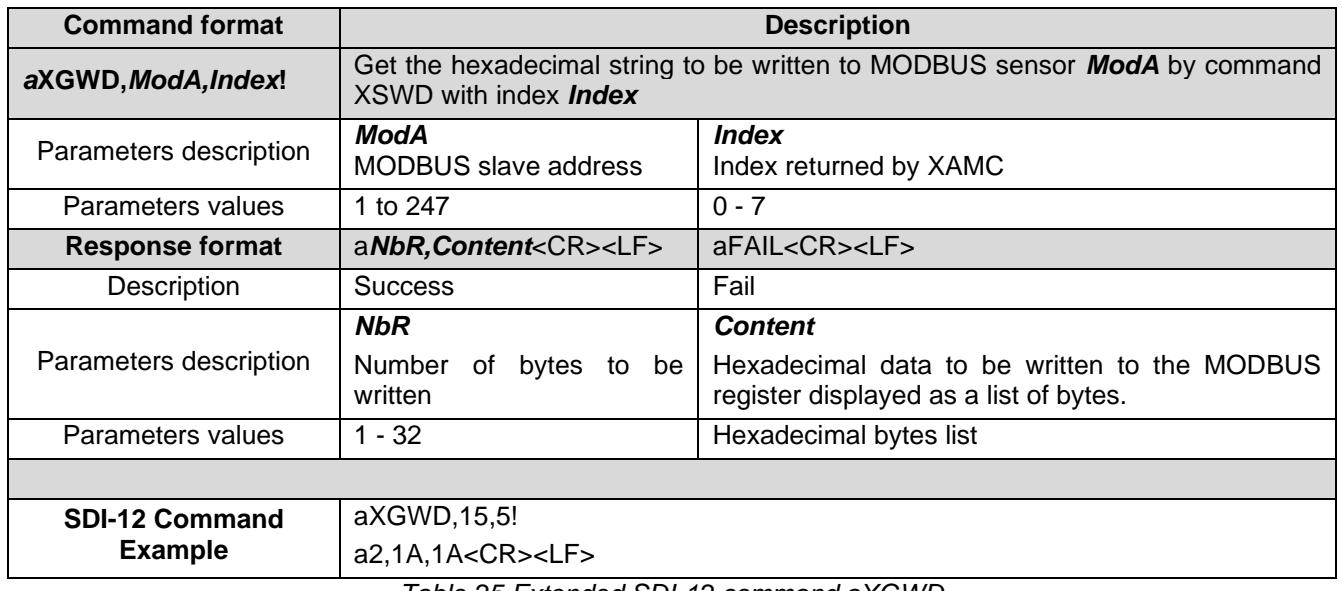

*Table 25 Extended SDI-12 command aXGWD*

<span id="page-23-1"></span>In case of write operation, TBS09 automatically sets the number of returned parameters to 1.

So, when executing the data command aDx! after executing an SDI-12 measurement command assigned to a MODBUS write function code (ex 0x06), the returned value is either 0 (fail) or 1 (success).

#### *6.4.2.3 Direct access to MODBUS registers*

It is also possible to directly access connected MODBUS sensors registers without using SDI-12 commands virtual mapping.

Extended SDI-12 command **XSIC** is used to send the desired MODBUS request while **XGIR** retrieves the response.

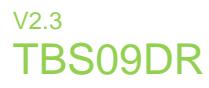

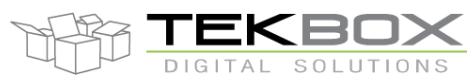

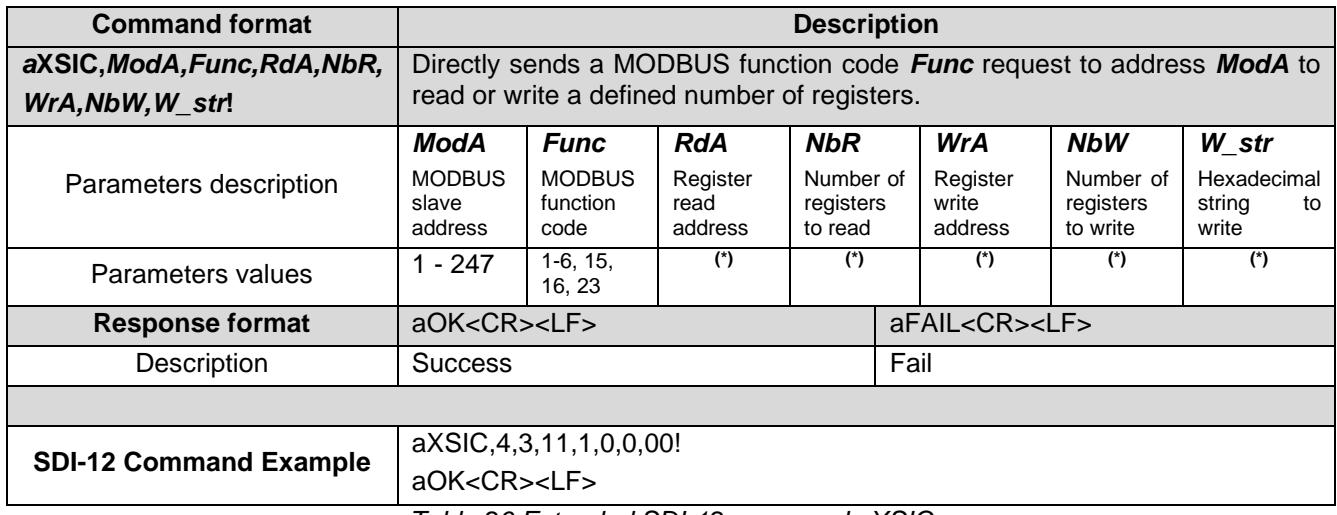

*Table 26 Extended SDI-12 command aXSIC*

<span id="page-24-0"></span>**Register addresses and number of bytes to read/write (\*):** registers address range depends on the selected MODBUS function code and *RdA/WrA* shall be set accordingly.

The extended command XSIC can buffer up to 20 bytes to be read or written depending on the operation. Therefore, the maximum number of registers to be read (*NbR*) or written (*NbW*) depends on the selected function code: for instance, when using function code 3, 2 bytes are read for each register so the maximum total number of registers that can be read at once is 10.

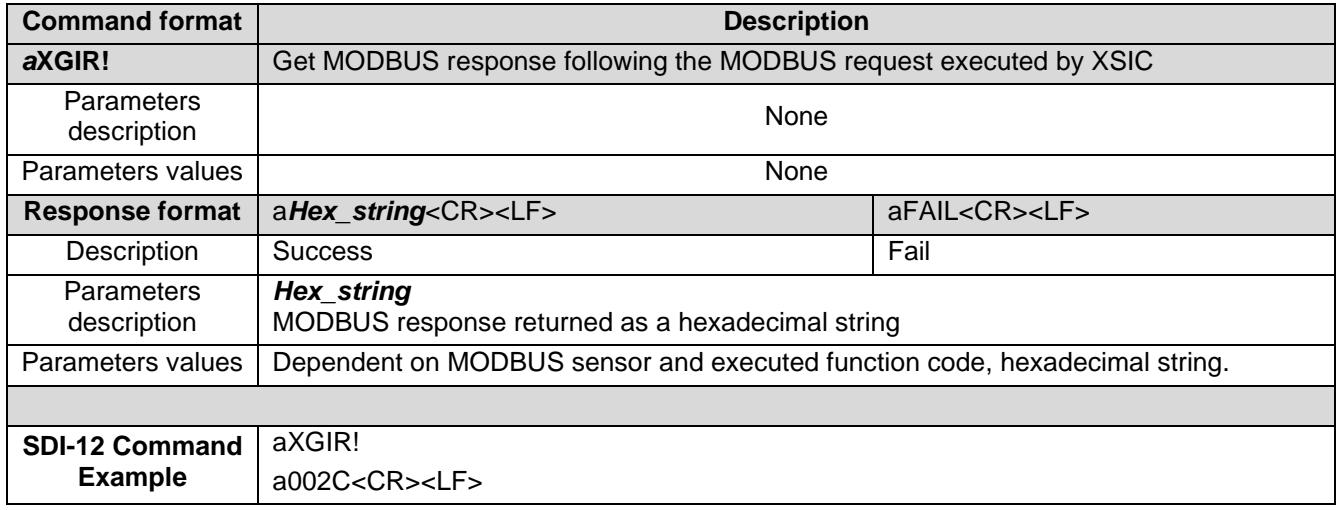

<span id="page-24-1"></span>*Table 27 Extended SDI-12 command aXGIR*

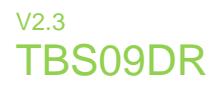

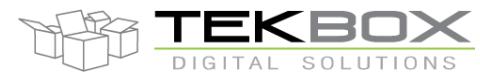

#### **6.4.3 Measurements conversion**

TBS09 allows applying a custom conversion on one measurement value for each MODBUS sensor.

The selected SDI-12 measurement is identified through 3 parameters:

- The physical MODBUS address corresponding to the virtual SDI-12 address
- The SDI-12 measurement command index returned by **XAMC** extended command
- The index of the measurement value returned by the SDI-12 measurement command

4 different conversion methods are available for the measurement value *V*:

- Linear conversion: scaling factor and offset are applied to the measurement value.
- Conversion as a percentage:  $V = \frac{V Min}{M_{\text{max}} M_{\text{max}}}$  $\frac{v - m t}{\text{Max}-\text{Min}} * 100$
- Polynomial conversion:  $V = a * V^4 + b * V^3 + c * V^2 + d * V + e$
- Multi-polynomial conversion: up to 3 different 4<sup>th</sup> order polynomials can be used on up to 3 continuous ranges - *Poly0[VMin0 ; VMax0], Poly1[VMin1 ; VMax1]* and *Poly2[VMin2 ; VMax2]*

The configuration of the conversion for a specific measurement value is made in two steps:

- Assign the conversion method to the measurement value to be modified (**XAPC** command). TBS09 builds then a list of conversion profiles that are identified by an index.
- Configure the parameters of the selected conversion method (**XSMT** command)

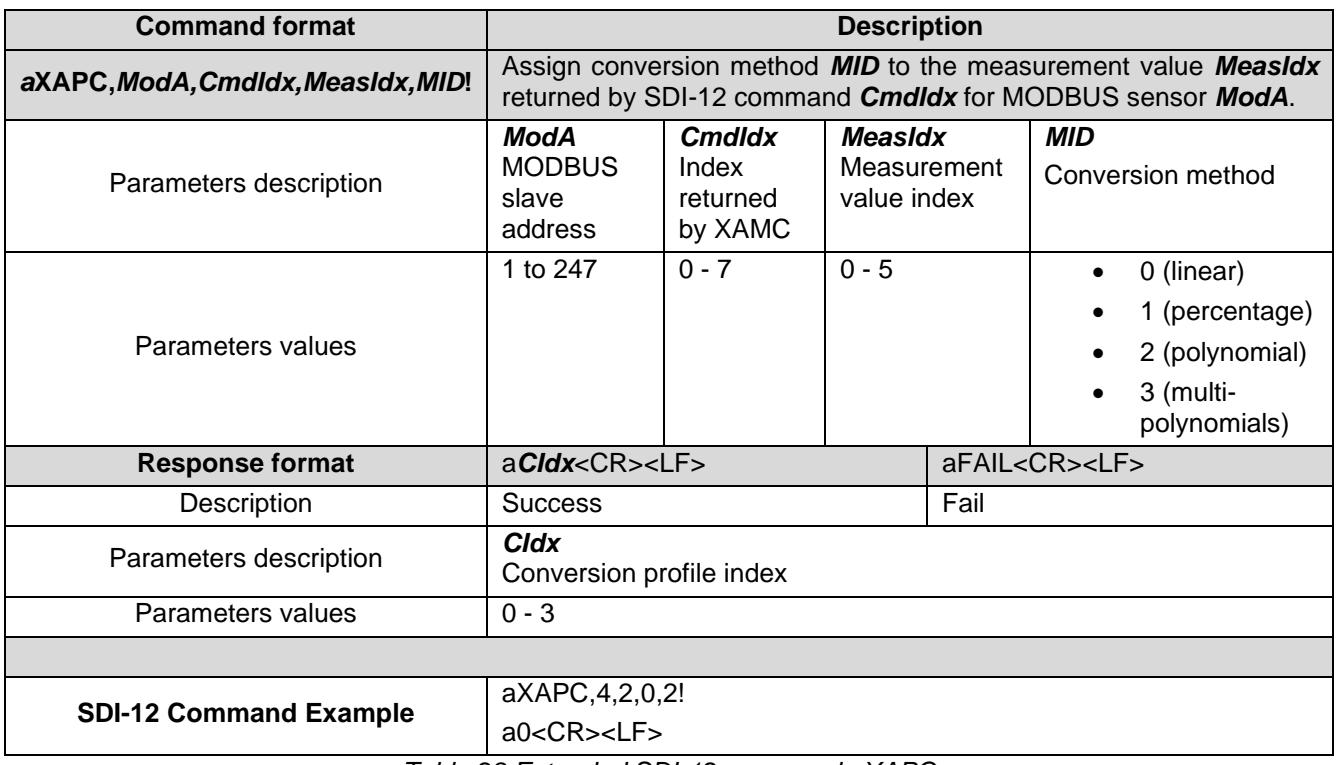

<span id="page-25-0"></span>*Table 28 Extended SDI-12 command aXAPC*

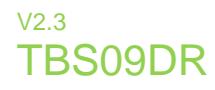

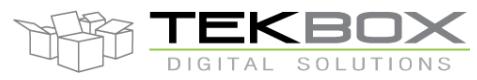

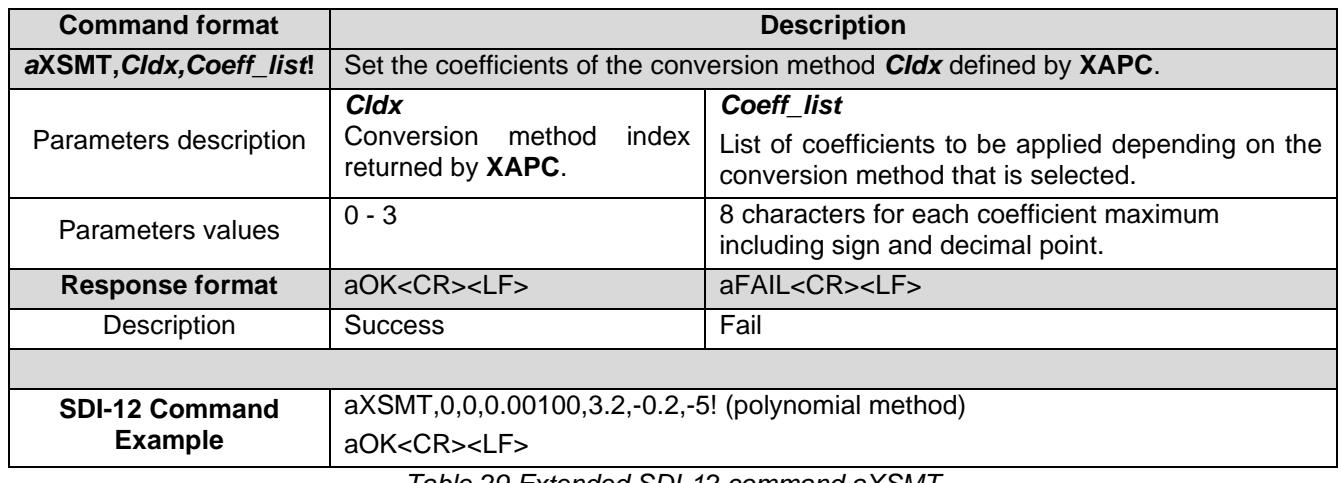

*Table 29 Extended SDI-12 command aXSMT*

<span id="page-26-1"></span><span id="page-26-0"></span>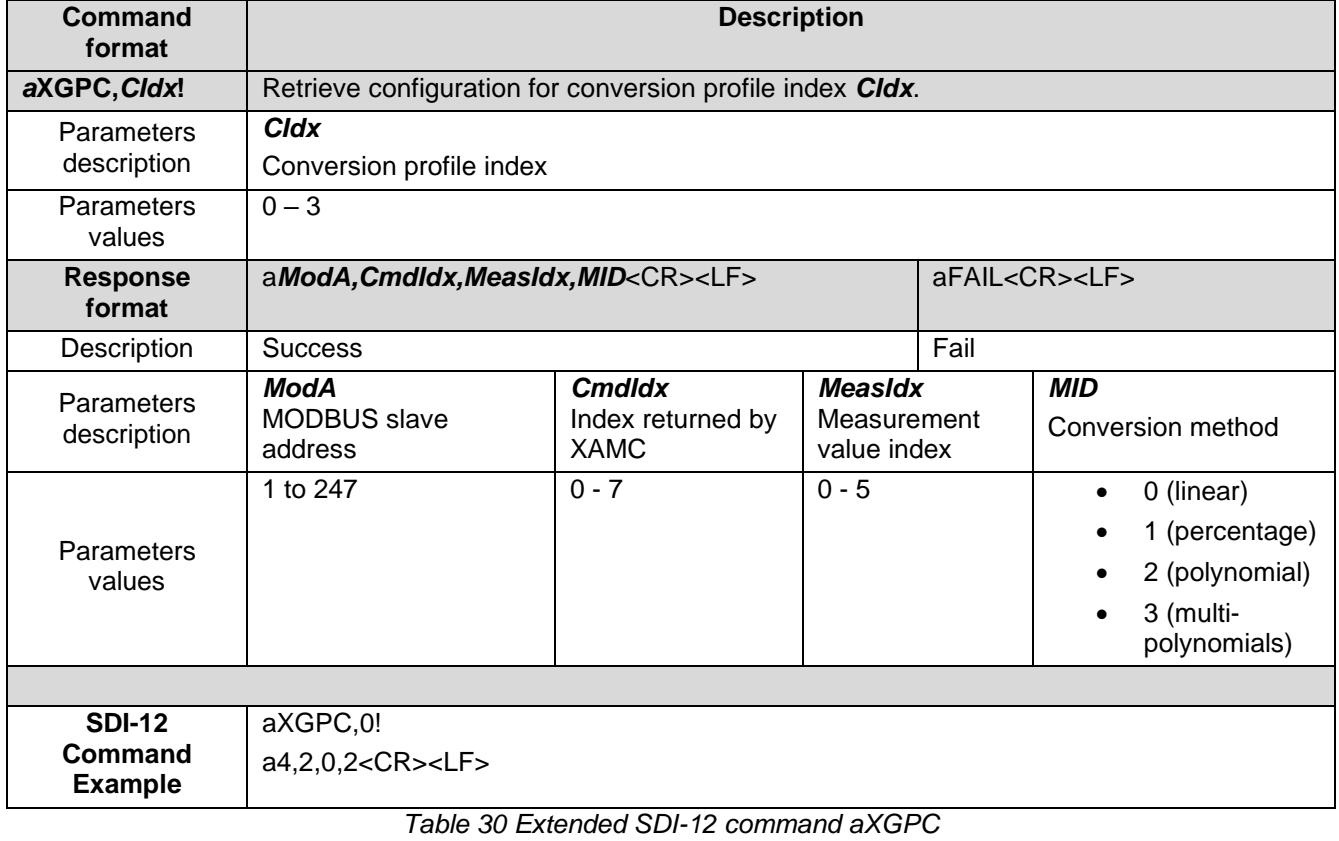

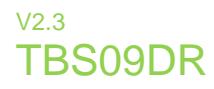

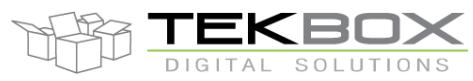

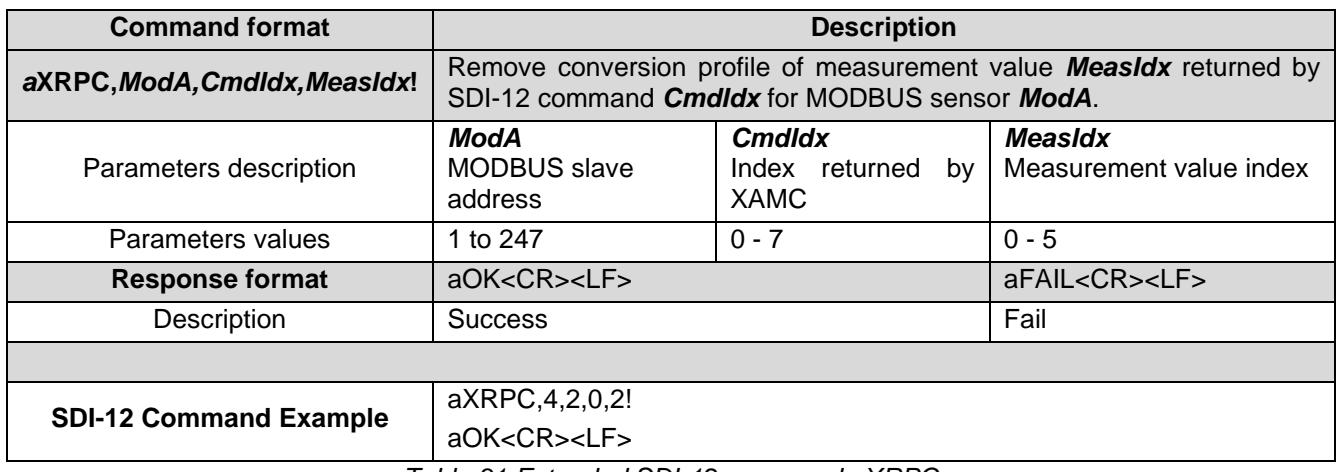

*Table 31 Extended SDI-12 command aXRPC*

<span id="page-27-0"></span>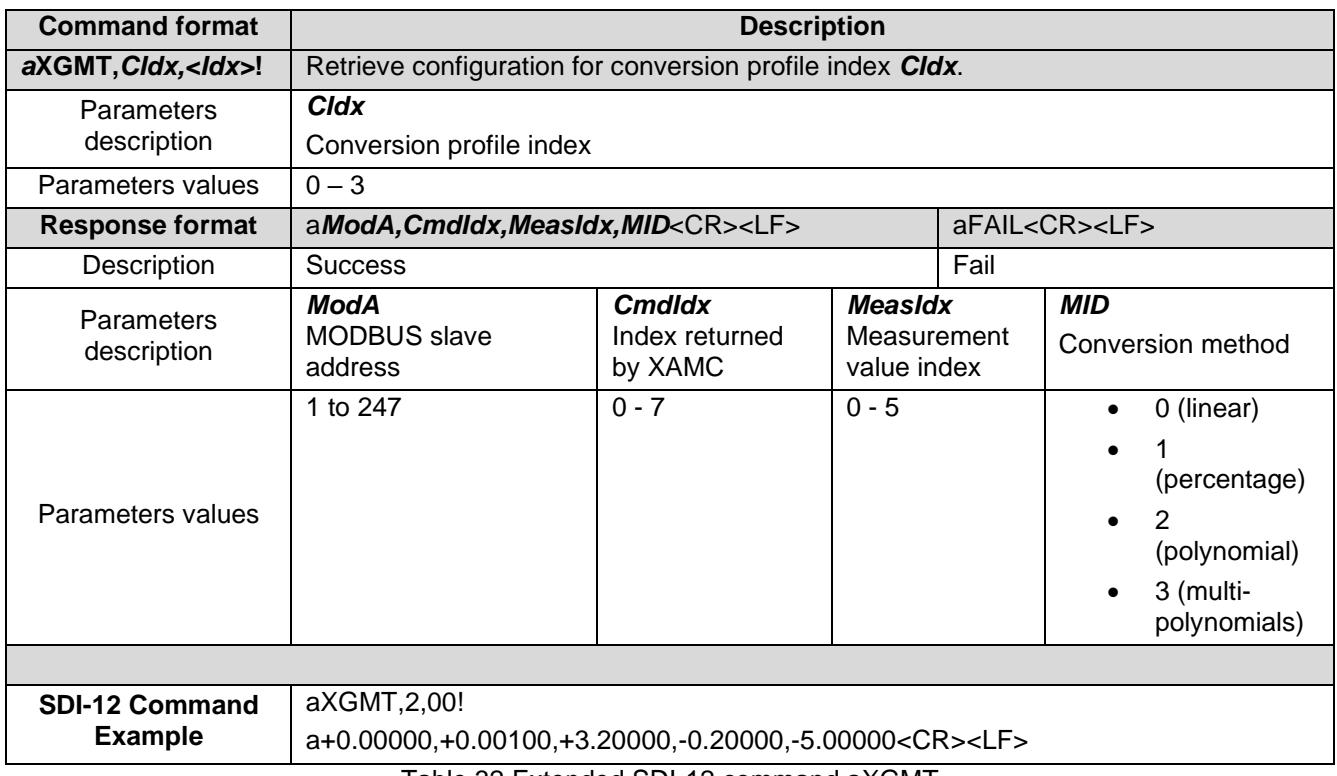

Table 32 Extended SDI-12 command aXGMT

#### <span id="page-27-1"></span>**6.4.4 MODBUS sensors wake-up**

Some MODBUS sensors require a wake-up signal to start operating. This can be done by sending a specific character or hexadecimal string.

Therefore, TBS09 supports 3 wake-up modes:

- No wake-up: this is the default configuration.
	- o This mode has to be used with any sensor that does not require any wake-up signal.

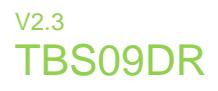

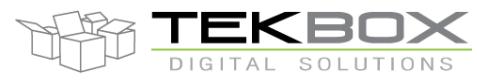

- Custom: in this mode, TBS09 sends the wake-up command only to a specific MODBUS sensor.
	- o Only one connected MODBUS sensor can be configured to receive a wake-up command (so it's not possible to have 2 different sensors having 2 different wake-up commands).
- Broadcast: in this mode, TBS09 sends the wake-up command to all configured MODBUS sensors.
	- o To be used only if all connected MODBUS sensors are the same.

| <b>Command format</b>  | <b>Description</b>                                                                     |                          |  |  |  |
|------------------------|----------------------------------------------------------------------------------------|--------------------------|--|--|--|
| aXSWM, WakeupMode!     | Configure MODBUS sensor wake-up mode.                                                  |                          |  |  |  |
| Parameters description | WakeupMode<br>Wake-up mode (none, custom, broadcast)                                   |                          |  |  |  |
| Parameters values      | $0:$ none<br>$\bullet$<br>1: $\text{custom}$<br>$\bullet$<br>2: broadcast<br>$\bullet$ |                          |  |  |  |
| <b>Response format</b> | aOK < CR > LF                                                                          | aFAIL <cr><lf></lf></cr> |  |  |  |
| Description            | Fail<br><b>Success</b>                                                                 |                          |  |  |  |
|                        |                                                                                        |                          |  |  |  |
| <b>SDI-12 Command</b>  | aXSWM,1!                                                                               |                          |  |  |  |
| <b>Example</b>         | aOK < CR > LF                                                                          |                          |  |  |  |

*Table 33 Extended SDI-12 command aXSWM*

<span id="page-28-0"></span>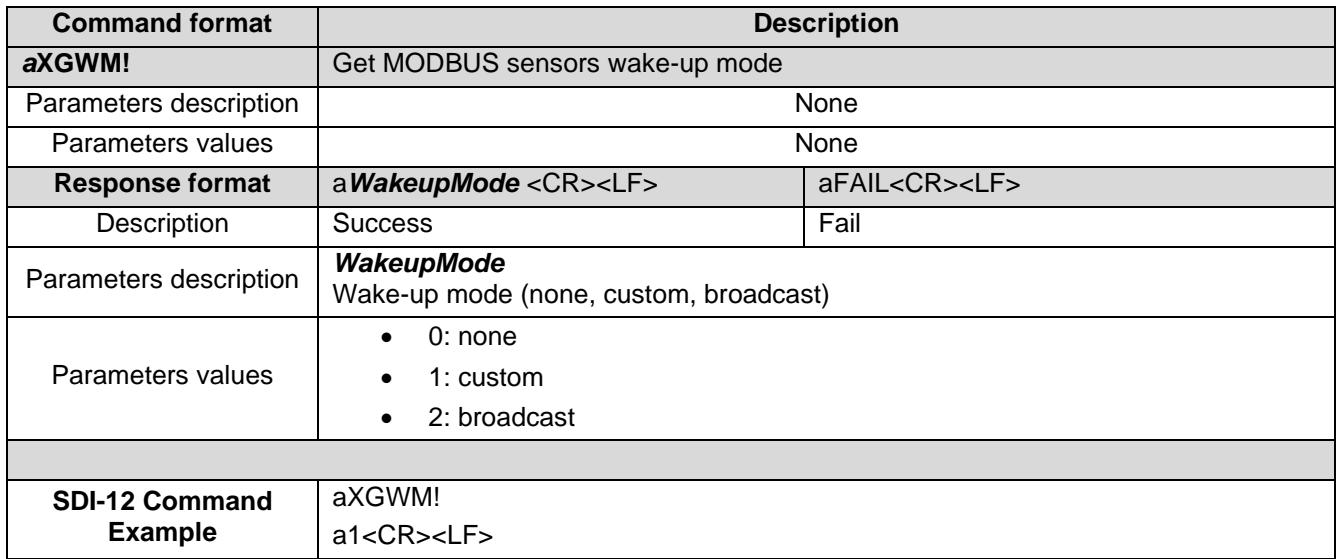

<span id="page-28-1"></span>*Table 34 Extended SDI-12 command aXGWM*

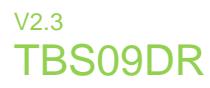

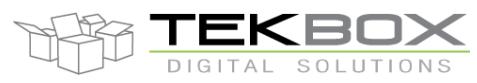

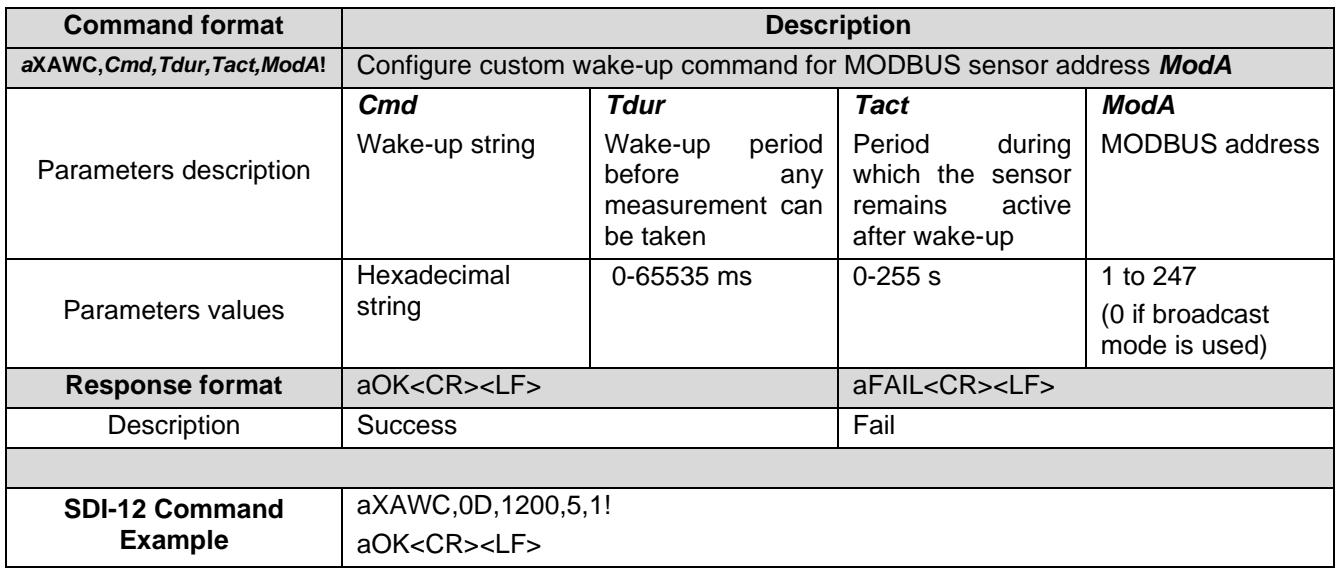

*Table 35 Extended SDI-12 command aXAWC*

<span id="page-29-0"></span>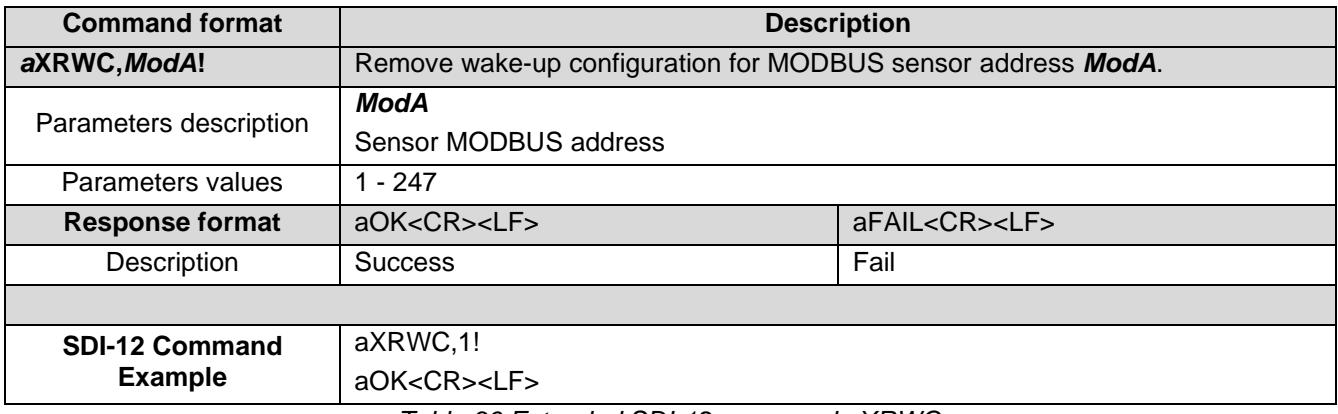

*Table 36 Extended SDI-12 command aXRWC*

<span id="page-29-1"></span>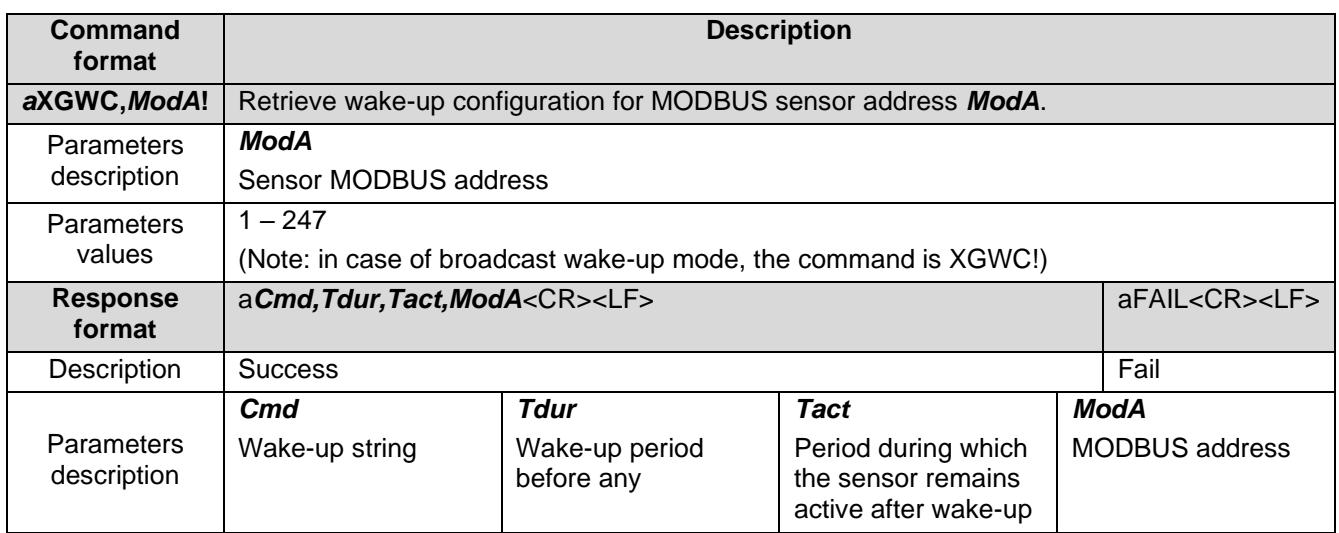

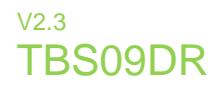

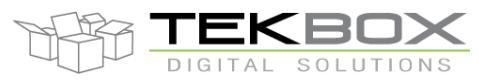

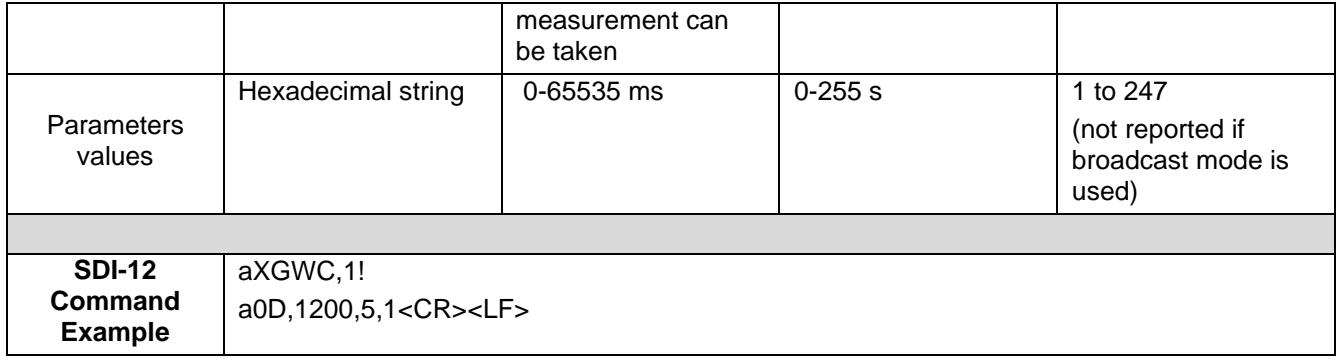

*Table 37 Extended SDI-12 command aXGWC*

### <span id="page-30-1"></span><span id="page-30-0"></span>**7 TBS09 configuration and communication examples**

In the following example, TBS09 communicates with 2 MODBUS RTU sensors

The initial setup is as follows:

- TBS09 SDI-12 address: 0
- MODBUS sensors:
	- o SMOD04, MODBUS address: 4, measures 2 parameters.
	- o SMOD15, MODBUS address: 15, measures 4 parameters.
	- o Data format: big endian
	- o RS485 configuration: baud rate 9600, 8 data bits, 1 stop bit, no parity, half duplex

In this example, it is considered the following parameters will be retrieved based on below mapping and conditions:

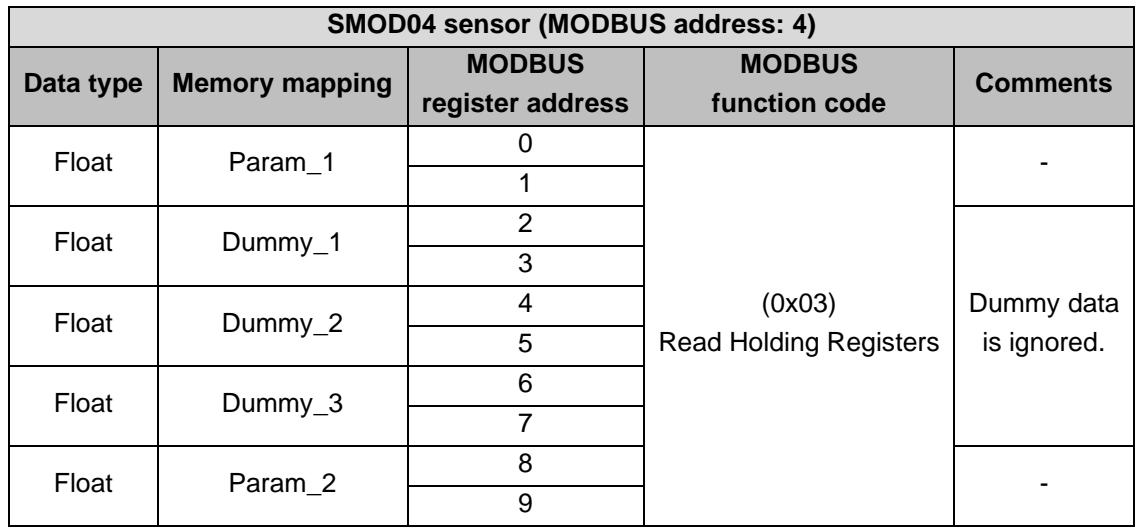

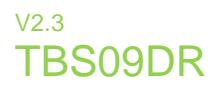

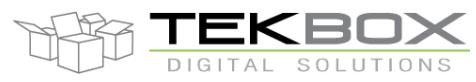

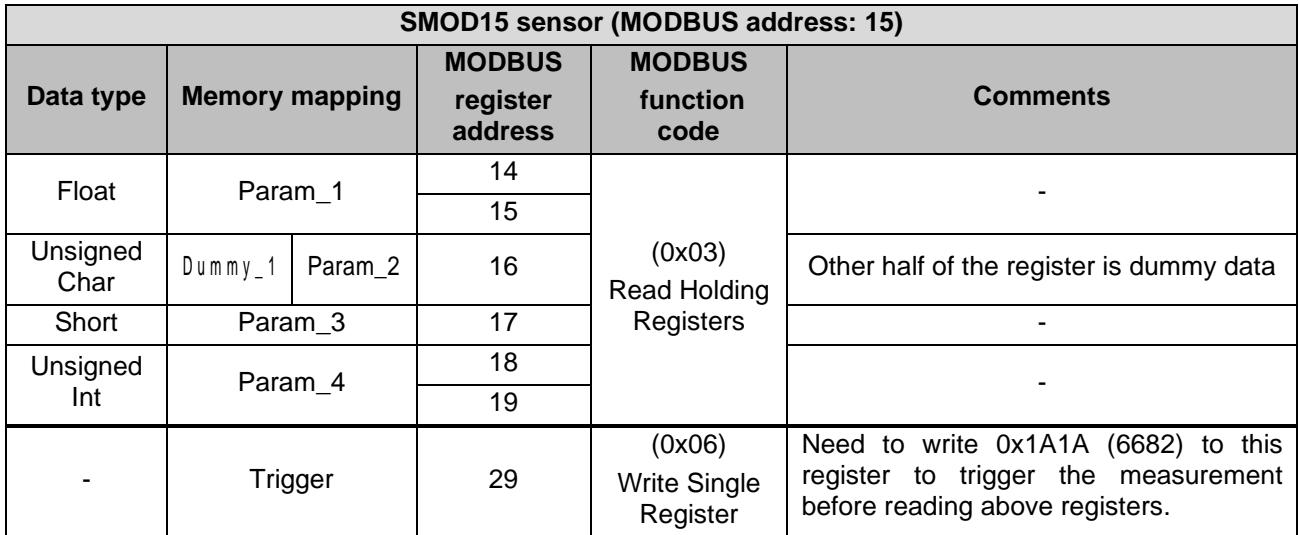

*Switch TBS09 to configuration mode*

0XSPM!

0OK

*Configure RS485*

9600, 8 bits, 1 stop bit, no parity

0XSMF, 9600, 8, 2, 1! 0OK OXGMF! 09600,8,2,1

Half duplex

0XSMI,0! 0OK

*Power configuration* Power mode: TBS09 always active 0XSMP,0! 0OK

No warm-up delay0XSPW,0! 0OK

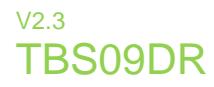

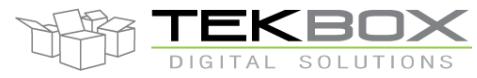

#### *Define virtual SDI-12 sensors address* SMOD04 (MODBUS address 4) is assigned virtual SDI-12 address T. SMOD15 (MODBUS address 15) is assigned virtual SDI-12 address U.

Clear sensors list 0XCAS! 0OK

Map virtual SDI-12 address and information 0XASS, 4, T, 0, Tekbox, SMOD04, RVA, 2PARAM! 0OK 0XASS,15,U,0,Tekbox,SMOD04,RVA,4PARAM! 0OK

#### *Build SDI-12 measurement commands and configure returned values format*

The following commands are implemented:

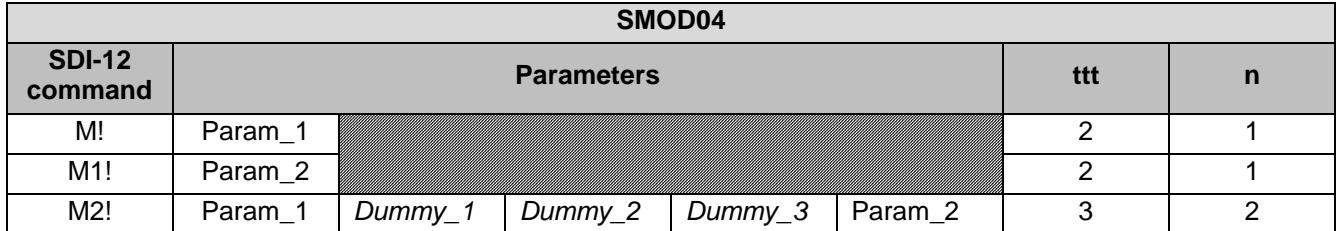

#### **Note:**

M2! shows how to retrieve both *Param\_1* and *Param\_2* with one single command. However due to the fact these parameters are not contiguous, it is needed to include the 3 dummy float data as well so TBS09 can correctly return both parameters' values *Param\_1* and *Param\_2*.

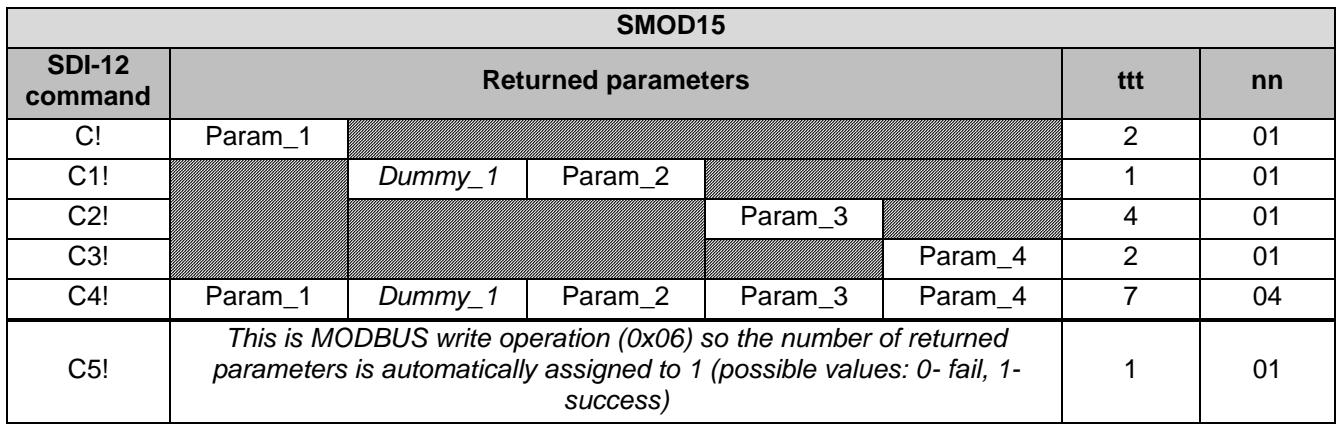

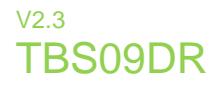

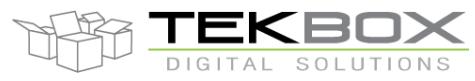

#### **Note:**

*Param\_2* is defined as a char and since MODBUS function code (0x03) is used, it can only be retrieved by reading the whole register content (16 bits).

Therefore C1! will be configured to return 2 char parameters, one dummy value corresponding the 8 most significant bits and the second parameter being *Param\_2*. It will be implemented likewise for C4!.

#### TM!:

0XAMC, 4, M, 2, 3, 0, 0!  $00$ 0XSRD, 4, 0, 0, 2, 6!  $01$ 

#### TM1!:

0XAMC, 4, M1,2, 3,0,0!  $01$ 0XSRD, 4, 1, 8, 2, 6! 01

#### TM2!:

0XAMC, 4, M2,3, 3,0,0! 02 0XSRD, 4, 2, 0,10, 6, 9, 8, 8, 7, 7, 8, 6! 02

#### UC!:

. 0XAMC, 15, C, 2, 3, 0, 0!  $00$ 0XSRD, 15, 0, 14, 2, 6!  $.01$ 

#### UC1!:

0XAMC, 15, C1,1, 3,0,0!  $01$ 0XSRD, 15, 1, 16, 1, 7, 1! 01

#### UC2!:

0XAMC, 15, C2,4, 3,0,0! 02 0XSRD, 15, 2, 17, 1, 2! 01

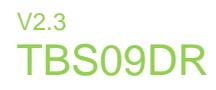

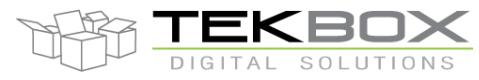

UC3!:

0XAMC, 15, C3, 2, 3, 0, 0! 03 0XSRD, 15, 3, 18, 2, 5!  $01$ 

UC4!:

0XAMC, 15, C4,7, 3,0,0! 04 0XSRD, 15, 4, 14, 6, 6, 7, 1, 2, 5! 04

UC5!:

0XAMC, 15, C5,1, 6,0,0! 05 0XSWD, 15, 5, 29,1,1a1a! 0OK

*Switch TBS09 to measurement mode*

**OXSTM!** 0OK

### **8 Communication protocols**

### **8.1 SDI-12**

SDI-12 is a standard for interfacing data recorders with microprocessor-based sensors. SDI-12 stands for serial/digital interface at 1200 baud. It can connect multiple sensors with a single data recorder on one cable. It supports up to 60-meter cable between a sensor and a data logger.

The SDI-12 standard is prepared by

**SDI-12 Support Group (Technical Committee) 165 East 500 South River Heights, Utah 435-752-4200 435-752-1691 (FAX) [http://www.sdi-12.org](http://www.sdi-12.org/)**

The standard is available on the website of the SDI-12 Support Group.

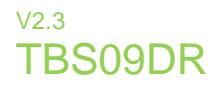

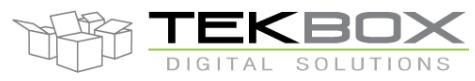

### **8.2 MODBUS**

The MODBUS standard is managed by MODBUS Organization and the reference MODBUS Application Protocol is available on their website:<https://www.modbus.org/>

### **9 Mechanical information**

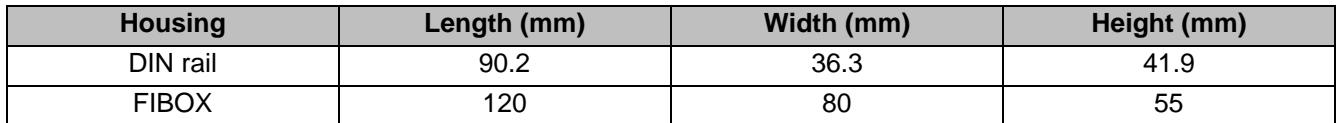

### **10 Environmental specification**

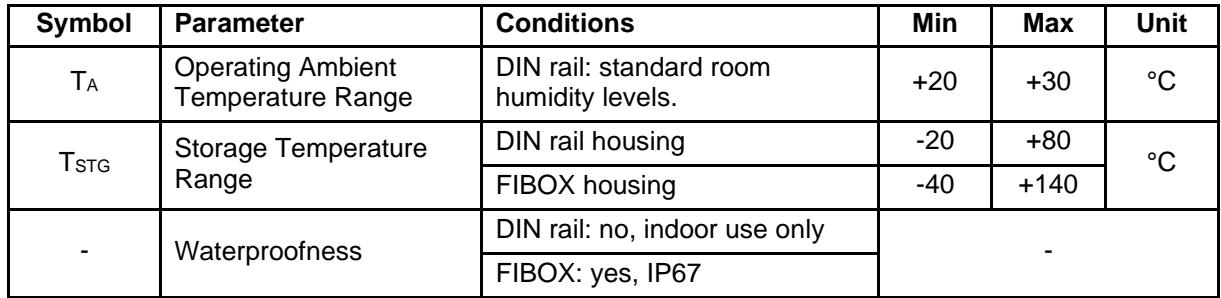

### **11 Ordering information**

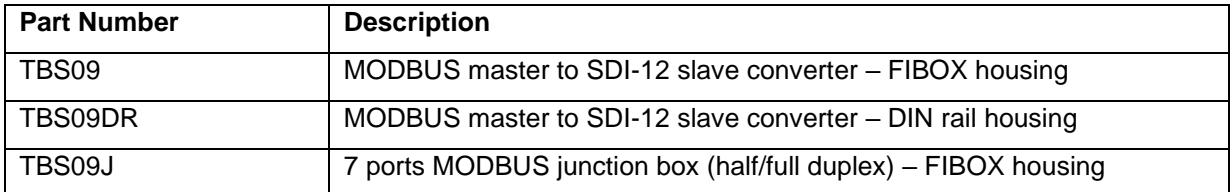

### **12 History**

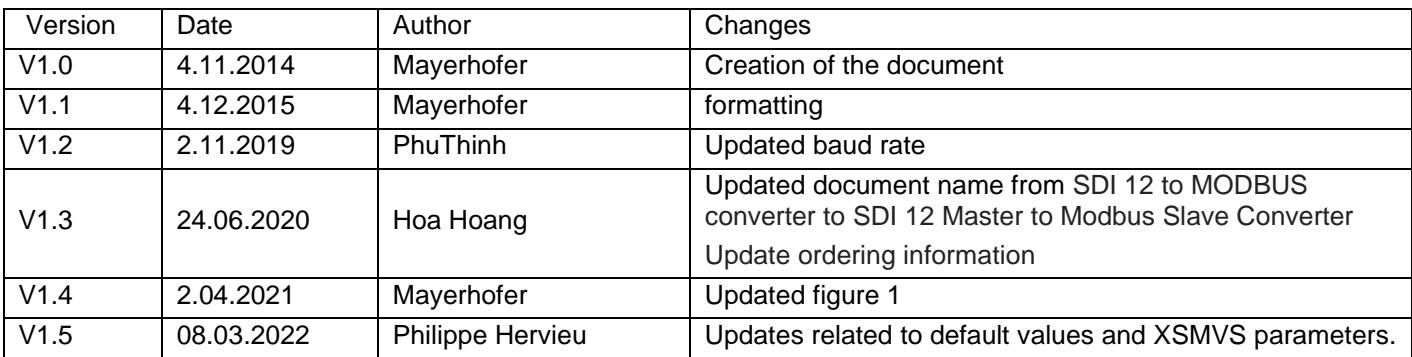

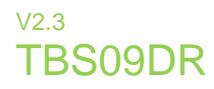

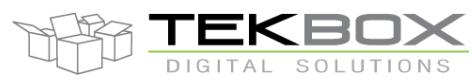

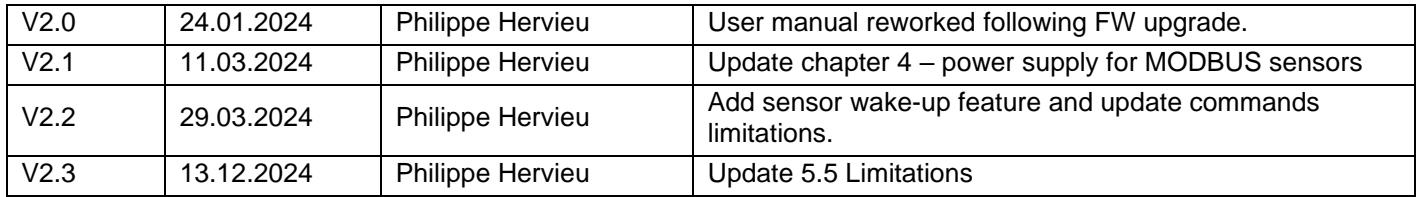